**جمًُري اسالمي ايزان INSO Islamic Republic of Iran 13285-18-13 ساسمان ملي استاوذارد ايزان 13285-18-13 1st. Edition Iranian National Standardization Organization ايل چاج فىايري اعالػات- مؼماري افشارٌي جامغ اتصال ي اجزا )UPnP) - قسمت :13-18 پزيتکل ياپايش )کىتزل(**  افزاره دسترس*ي* از دور *-***خذمت پیکزتىذي ػامل کشف دستزسي اس دير Information technology – UPnP device architecture – Part 18-13: Information technology – UPnP device architecture – Part 18-13: Remote Access Device Control Protocol – Remote Access Transport Agent Configuration Service ICS:35.200**

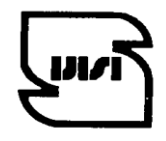

استاندارد ملي ايران **1393**

**2015**

#### **تٍ وام خذا**

#### **آشىايي تا ساسمان ملي استاوذارد ايزان**

مؤسسهٔ استاندارد و تحقیقات صنعتی ایران به موجب بند یـک مـادهٔ۳ قـانون اصـلاح قـوانین و مقـررات مؤسسـهٔ اسـتاندارد و تحقيقات صنعتي ايران، مصوب بهمن ماه ١٣٧١ تنها مرجع رسمي كشور است كه وظيفه تعيين، تدوين و نشـر اسـتانداردهاي ملي (رسمي) ايران را به عهده دارد.

نام موسسه استاندارد و تحقیقات صنعتی ایران به موجب یکصد و پنجاه و دومین جلسه شورای عالی اداری مـورخ ۹۰/۶/۲۹ بـه سازمان ملی استاندارد ایران تغییر و طی نامه شماره ۲۰۶/۳۵۸۳۸ مورخ ۹۰/۷/۲۴ جهت اجرا ابلاغ شده است .

تدوين استاندارد در حوزه هاى مختلف در کميسيون هاى فنى مرکب از کارشناسان سازمان ، صاحب نظران مراکز و مؤسسـات علمي، پژوهشي، توليدي و اقتصادي آگاه و مرتبط انجام مې شود وکوششي همگام با مصالح ملې و با توجه به شرايط توليـدي، فناورى و تجارى است کـه از مشـارکت آگاهانـه و منصـفانهٔ صـاحبان حـق و نفـع، شـامل توليدکننـدگان، مصـرفکننـدگان، صادر کنندگان و وارد کنندگان، مراکز علمی و تخصصی، نهادها، سازمان های دولتی و غیر دولتی حاصل می شود .پیش نـویس استانداردهاى ملى ايران براى نظرخواهى به مراجع ذى نفع و اعضاى کمیسیون هاى فنــى مربـوط ارسـال مــىشـود و پـس از دريافت نظرها و پيشنهادها در كميتهٔ ملی مرتبط با آن رشته طرح و در صورت تصويب به عنوان استاندارد ملی (رسمی) ايـران چاپ و منتشر مے شود.

ییش نویس استانداردهایی که مؤسسات و سازمان های علاقه مند و ذی صلاح نیز با رعایت ضوابط تعیین شده تهیه می کننــد درکميتهٔ ملی طرح و بررسی و درصورت تصويب، به عنـوان اسـتاندارد ملـی ايـران چـاپ و منتشـر مـی شـود .بـدين ترتيـب، استانداردهايي ملي تلقی می شوند که بر اساس مفاد نوشته شده در استاندارد ملی ایـران شـمارهٔ ۵ تـدوین و در کمیتـهٔ ملـی استاندارد مربوط که سازمان ملی استاندارد ایران تشکیل میدهد به تصویب رسیده باشد.

سازمان ملی استاندارد ايران از اعضاى اصلی سازمان بـين المللـی اسـتاندارد (ISO)` ،کميسـيون بـين المللـی الکتروتکنيـک و سازمان بين المللي اندازه شناسي قانوني (OIML) ّ است و بـه عنـوان تنهـا رابـط ٔ کميسـيون کـدکس غـذايي " (IEC) در کشور فعالیت می کند. در تدوین استانداردهای ملی ایران ضمن توجه به شرایط کلی و نیازمنـدی هـای خـاص» (CAC كشور ، از آخرين پيشرفت هاي علمي، فني و صنعتي جهان و استانداردهاي بينِ المللي بهره گيري مي شود .

سازمان ملى استاندارد ايران مى تواند با رعايت موازين پيش بينى شده در قـانون، بـراى حمايـت از مصـرف كننـدگان، حفـظ سلامت و ایمنی فردی و عمومی، حصول اطمینان از کیفیت محصولات و ملاحظات زیست محیطی و اقتصادی، اجرای بعضی از استانداردهاى ملى ايران را براى محصولات توليدى داخل كشور و/يا اقلام وارداتى، با تصويب شوراى عالى اسـتاندارد، اجبـارى نمايد. سازمان مي تواند به منظور حفظ بازارهاي بين المللي براي محصـولات کشـور، اجـراي اسـتاندارد کالاهـاي صـادراتي و درجِهبندي آن را اجباري نمايد. همچنين براي اطمينان بخشيدن به استفاده كنندگان از خدمات سازمان ها و مؤسسات فعال در زمینهٔ مشاوره، آموزش، بازرسی، ممیزی و صدورگواهی سیستم های مدیریت کیفیت و مدیریت زیستمحیطی، آزمایشگاه ها و مراکز کاليبراسيون (واسنجى) وسايل سنجش، سازمان ملى استاندارد ايران اين گونه سازمان ها و مؤسسات را بـر اسـاس ضوابط نظام تأييد صلاحيت ايران ارزيابي مي كند و در صورت احراز شرايط لازم، گواهينامهٔ تأييد صلاحيت به آن ها اعطا و بر عملكرد آن ها نظارت می كند. ترويج دستگاه بين المللی پكاها، كاليبراسيون (واسنجی) وسايل سنجش، تعيـين عيـار فلـزات گرانبها و انجام تحقیقات کاربردی برای ارتقای سطح استانداردهای ملی ایران از دیگر وظایف این سازمان است.

4 - Contact point

1

<sup>1-</sup> International Organization for Standardization

<sup>2 -</sup> International Electrotechnical Commission

<sup>3-</sup> International Organization of Legal Metrology (Organisation Internationale de Metrologie Legale)

<sup>5 -</sup> Codex Alimentarius Commission

## کمیسیون فنی تدوین استاندارد

**»فىايري اعالػات- مؼماري افشارٌي جامغ اتصال ي اجزا )UPnP)- قسمت :13-18 پزيتکل**  واپايش (کنترل) افزاره دسترسي از دور – خدمت پيکربندي عامل کشف دسترسي از دور»

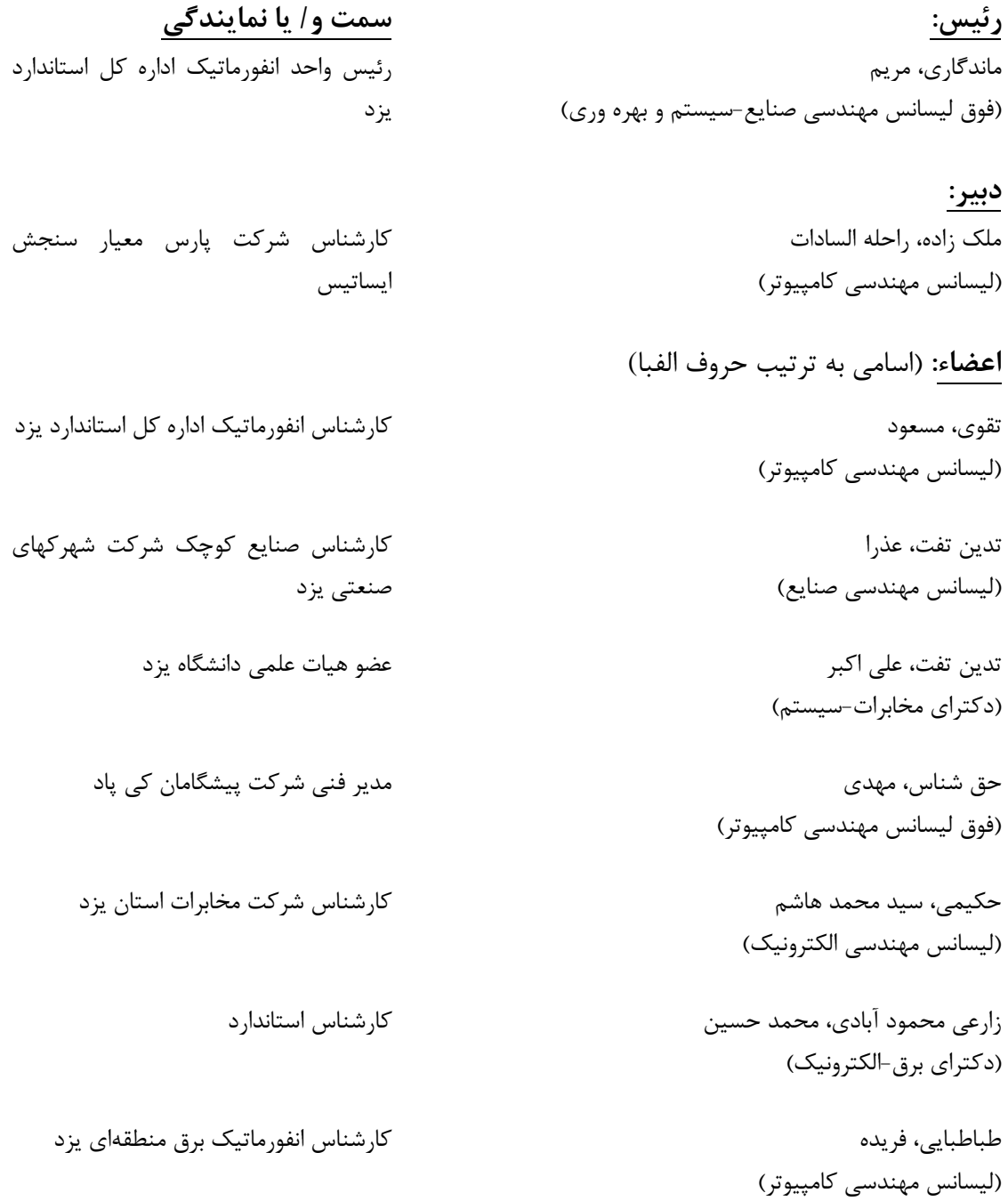

مدیر پروژه شرکت پیشگامان کی پاد

محمديان سرچشمه، محمد حسين (ليسانس علوم كامپيوتر)

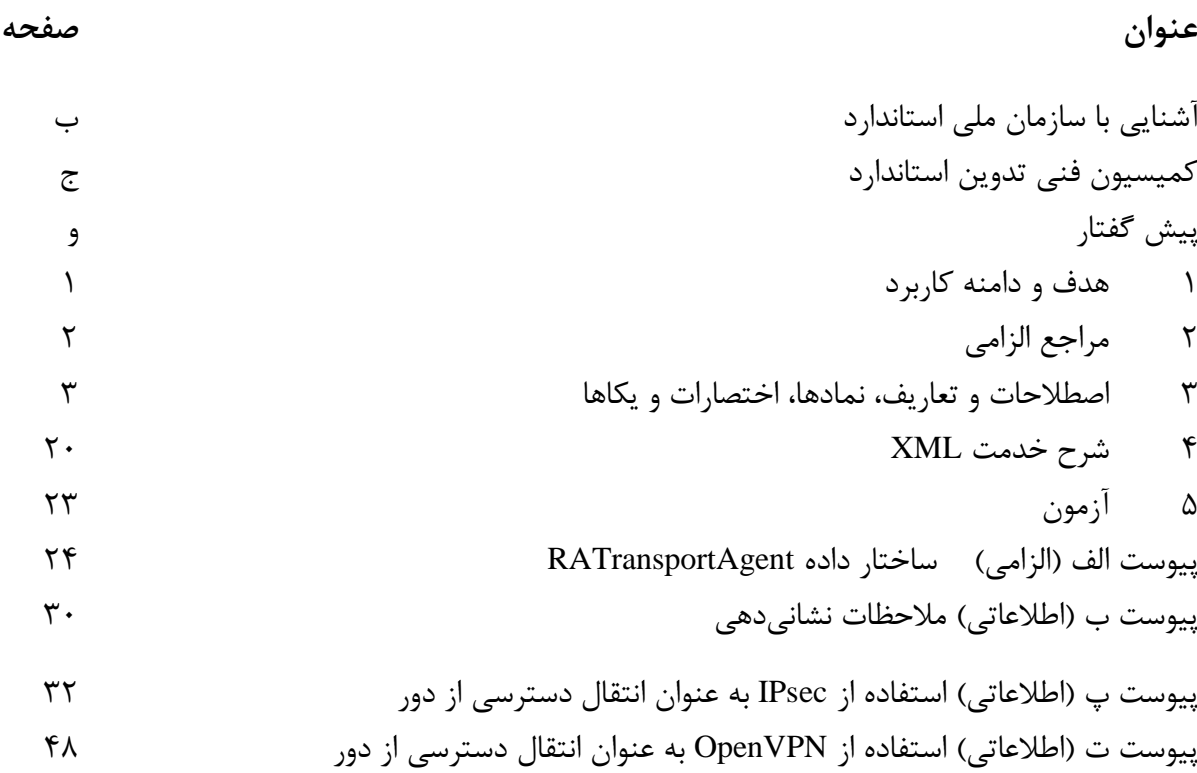

استاندارد «فناوري اطلاعات- معماري افزارهي جامع اتصال و اجرا (UPnP)- قسمت ١٨-١٣: يروتكل وايايش (كنترل) افزاره دسترسى از دور- خدمت پيكربندى عامل كشف دسترسى از دور» كه پيش نويس آن در کمیسیون های مربوط، توسط شرکت پارس معیار سنجش ایساتیس تهیه و تدوین شده است و در سیصد و شصت و نهمین اجلاس کمیته ملی استاندارد فناوری اطلاعات مورخ ۹۳/۱۲/۹ مورد تصویب قرار گرفته است ، اینک به استناد بند یک ماده ۳ قانون اصلاح قواعد و مقررات موسسه استاندارد و تحقیقات صنعتی ایران ، مصوب بهمن ماه ١٣٧١، به عنوان استاندارد ملي ايران منتشر مي شود .

**پیش گفتار**

برای حفظ همگامی و هماهنگی با تحولات و پیشرفت های ملی و جهانی در زمینه صنایع ، علوم و خدمات، استانداردهاى ملى ايران در مواقع لزوم تجديد نظر خواهد شد و هر پيشنهادى كه براى اصلاح و تكميل اين استانداردها ارائه شود ، هنگام تجديد نظر در كميسيون فنى مربوط مورد توجه قرار خواهد گرفت . بنابراين، بايد همواره از آخرين تجديد نظر استانداردهاي ملي استفاده كرد .

منبع و ماخذی که برای تهیه این استاندارد مورد استفاده قرار گرفته به شرح زیر است: ISO/IEC 29341-18-13: 2011, Information technology – UPnP device architecture – Part 18-13: Remote Access Device Control Protocol – Remote Access Transport Agent Configuration Service.

#### **1 َذف ي دامىٍ کارتزد**

هدف از تدوين اين استاندارد، تعيين و تعريف خدمتي سازگار با معماري افزاره UPnP نگارش ١/٠ است و در اینجا به عنوان نوعی از خدمت تحت عنوان *RATAConfig* تعریف می شود.

#### **1-1 مقذمٍ**

خدمت *RATAConfig،* یک خدمت UpnP است، که به نقاط واپایش اجازه تدارک و پیکربندی پارامترهایی را می دهد، که برای قادر ساختن کارساز دسترسی از دور برای پذیرش و کارخواه دسترسی از دور برای راه اندازي اتصالها، ضروري هستند. اين خدمت، نقاط واپايشي با كاركردهاي زير را ارائه ميدهد:

- تعيين عاملهاى كشف دسترسى از دور كه مى توانند توسط خدمت ييكربندى شوند.
- تعيين سازوكارهاى تحويل براى اعتبارنامههايى<sup>'</sup> كه توسط خدمت پشتيبانى مىشوند.
	- پیکربندی رخٖنماهای<sup>۲</sup> عامل انتقال دسترسی از دور.
		- مدیریت رخنماهای عامل انتقال دسترسی از دور.

1

اين خدمت موارد زير را پوشش نمىدهد:

- مدل اعتماد ؓ که اتصالات دسترسی از دور امن را امکان پذیر خواهد کرد.
	- **•** تحويل اعتبار نامهها.

## **2-1 ومادگذاري**

در اين استاندارد علاوه بر فعلهاى وجهى كه شرح آن در استاندارد ملى شماره ۵ آمده است از كلمات کلیدی زیر نیز استفاده شده است: ممنوع <sup>۴</sup>- تعريف يا رفتارى كه منع مطلق اين ويژگى است. متضاد الزام <sup>۵</sup> . به طور مشروط الزامى ٰ– تعريف يا رفتار به شرايط بستگى دارد. اگر شرايط تعيينشده برقرار بود، آنگاه تعريف تعريف يا رفتار لازم است، درغير اينصورت ممنوع است.

1- Credential

- 2 -Profiles
- 3- Trust model
- 4- PROHIBITED
- 5- REQUIRED

به طور مشروط اختياري- تعريف يا رفتار به شرايط بستگي دارد. اگر شرايط تعيينِشده برقرار بود، تعريف يا رفتار اختياري است، درغير اين صورت ممنوع است. بنابراين اين كلمات كليدي به صورت پررنگ نوشته ميشوند تا به طور واضح الزامات پروتكل و مشخصات کاربردی و رفتار تاثیرگذار بر همکاری متقابل<sup>۲</sup> و امنیت پیادهسازیها را مشخص کنند. هنگامی که این كلمات به پررنگ نباشند، در معنای اصلی خود به كار می وند.

- رشتههایی که در معنای تحت اللفظی به کار می روند در داخل علامت نقل قول («») قرار می گیرند.
	- همبادیر نگهدارنده مکان <sup>۳</sup> که لازم است جایگزین شوند در داخل ابرو قرار ( $\{\}$ ) مییرند.
		- كلمات مورد تاكيد به صورت كج (مايل) چاپ مي شوند.
- وبر كلمات كليدي تعريف شده توسط كميته كاري UPnP با استفاده از سبك نويسههاي كلمه *forum* چاپ مے شوند.
- **و ح** كلمات كليدي تعريف شده توسط معماري افزاره UPnP با استفاده از سبك نويسههاي كلمه arch چاپ میشوند.

علامت دو تا دو نقطه حایل (::)به رابطه پدر-فرزندی ٔ (پدر::فرزند) سلسله مراتبی میان دو شیء اشاره دارد که توسط دو تا دو نقطه از هم جدا مي شود . اين حايل در چندين زمينه استفاده ميشود، براي مثال: Service::Action(), Action()::Argument,parentProperty::childProperty

**3-1 الحاقیٍَاي تؼزيف شذ-ٌتًسظ-ػزضٍکىىذٌ**

هر موقع عرضهِ كنندهها، متغيرِهاي حالت، اقدامات يا خصوصيات تعريفشده-توسط-عرضه كننده ديگري را ایجاد کنند، نامهای اختصاص یافته و نمایش XML آنها، **باید** از قواعد نامگذاری و قوانین XML مشخص شده در بند ٢-۵ [DEVICE] «شرح: الحاقيههاي غير استاندارد عرضه كننده» تبعيت كند.

**2 مزاجغ الشامي**

مدارک الزامي زير حاوي مقرراتي است که در متن اين استاندارد ملي ايران به آنها ارجاع شده است. به اين ترتيب آن مقررات جزئي از اين استاندارد ملي ايران محسوب ميشود. در صورتی که به مدرِ کی با ذکر تاریخ انتشار ارجاع داده شده باشد، اصلاحیهها و تجدیدنظرهای بعدی آن موردنظر اين استاندارد ملي ايران نيست. در مورد مداركي كه بدون ذكر تاريخ انتشار به آنها ارجاع داده شده است، همواره آخرين تجديدنظر و اصلاحيههاي بعدي آنها موردنظر است. استفاده از مراجع زير براي اين استاندارد الزامي است:

**2-1** [DEVICE] – UPnP Device Architecture, version 1.0. Available at:

 $\overline{a}$ 

<sup>1-</sup> CONDITIONALLY REQUIRED

<sup>2-</sup> interoperability

<sup>3-</sup> Placeholder values

<sup>4-</sup> parent-child

http://www.upnp.org/specs/arch/UPnP-arch-DeviceArchitecture-v1.0-20080424.pdf. Latest version available at: http://www.upnp.org/specs/arch/UPnP-arch-DeviceArchitecturev1.0.pdf.

**2-2** [DEVICE-IPv6] – UPnP Device Architecture, version 1.0., Annex A – IP Version 6 Support. Available at: http://www.upnp.org/resources/documents/AnnexA-IPv6\_000.pdf

**2-3** [RAClient] – RAClient:1, UPnP Forum, Available at: http://www.upnp.org/specs/ra/UPnP-ra-RAClient-v1-Device-20090930.pdf. Latest version available at: http://www.upnp.org/specs/ra/UPnP-ra-RAClient-v1-Device.pdf.

**2-4** [RAServer] – RAServer:1, UPnP Forum, Available at: http://www.upnp.org/specs/ra/UPnP-ra-RAServer-v1-Device-20090930.pdf. Latest version available at: http://upnp.org/specs/ra/UPnP-ra-RAServer-v1-Device.pdf.

**2-5** [RADASync] – RADASync:1, UPnP Forum, Available at: [http://www.upnp.org/specs/ra/UPnP-ra-RADASync-v1-Service-20090930.pdf.](http://www.upnp.org/specs/ra/UPnP-ra-RADASync-v1-Service-20090930.pdf) Latest version available at: http://www.upnp.org/specs/ra/UPnP-ra-RADASync-v1-Service.pdf.

**2-6** [RFC 2119] – IETF RFC 2119, Key words for use in RFCs to Indicate Requirement Levels, S. Bradner, March 1997. Available at: http://www.ietf.org/rfcs/rfc2119.txt.

**2-7** [DADS-XSD] – XML Schema for UPnP RA Discovery Agent XML Data Structures Available at: [http://www.upnp.org/schemas/ra/dads-v1-20090930.xsd.](http://www.upnp.org/schemas/ra/dads-v1-20090930.xsd) Latest version available at: http://www.upnp.org/schemas/ra/dads-v1.xsd.

**2-8** [TADS-XSD] – XML Schema for UPnP RA Transport Agent XML Data Structures Available at: [http://www.upnp.org/schemas/ra/tads-v1-20090930.xsd.](http://www.upnp.org/schemas/ra/tads-v1-20090930.xsd) Latest version available at: http://www.upnp.org/schemas/ra/tads-v1.xsd.

**2-9** [IPSEC-XSD] – XML Schema for IPSec Transport Agent Options and Configuration XML Data Structures Available at: [http://www.upnp.org/schemas/ra/tacfg-ipsec-v1-](http://www.upnp.org/schemas/ra/tacfg-ipsec-v1-20090930.xsd) [20090930.xsd.](http://www.upnp.org/schemas/ra/tacfg-ipsec-v1-20090930.xsd) Latest version available at: http://www.upnp.org/schemas/ra/tacfg-ipsecv1.xsd.

**2-10** [OPENVPN-XSD] – XML Schema for OpenVPN Transport Agent Options and Configuration XML Data Structures Available at: [http://www.upnp.org/schemas/ra/tacfg](http://www.upnp.org/schemas/ra/tacfg-openvpn-v1-20090930.xsd)[openvpn-v1-20090930.xsd.](http://www.upnp.org/schemas/ra/tacfg-openvpn-v1-20090930.xsd) Latest version available at: http://www.upnp.org/schemas/ra/tacfg-openvpn-v1.xsd.

**2-11** [XML] – "Extensible Markup Language (XML) 1.0 (Third Edition)", François Yergeau, Tim Bray, Jean Paoli, C. M. Sperberg-McQueen, Eve Maler, eds., W3C Recommendation, February 4, 2004. Available at: http://www.w3.org/TR/2004/REC-xml-20040204/.

**2 اصغالحات ي تؼاريف، ومادَا، کًتٍوًشتَا ي يکاَا**

در اين استاندارد اصطلاحات و تعاريف، نمادها، اختصارات و يكاها زير به كار مي رود:

 $1-\tau$ 

**وًع خذمت**

نوع خدمت زير مشخص كننده خدمتي است كه با اين مشخصات سازگار است:

**urn:schemas-upnp-org:service***: RATAConfig:1*

در اينجا از خدمت براي اشاره به اين نوع خدمت استفاده مي شود.

**2-3 اصغالحات ي کًتٍوًشتَا**

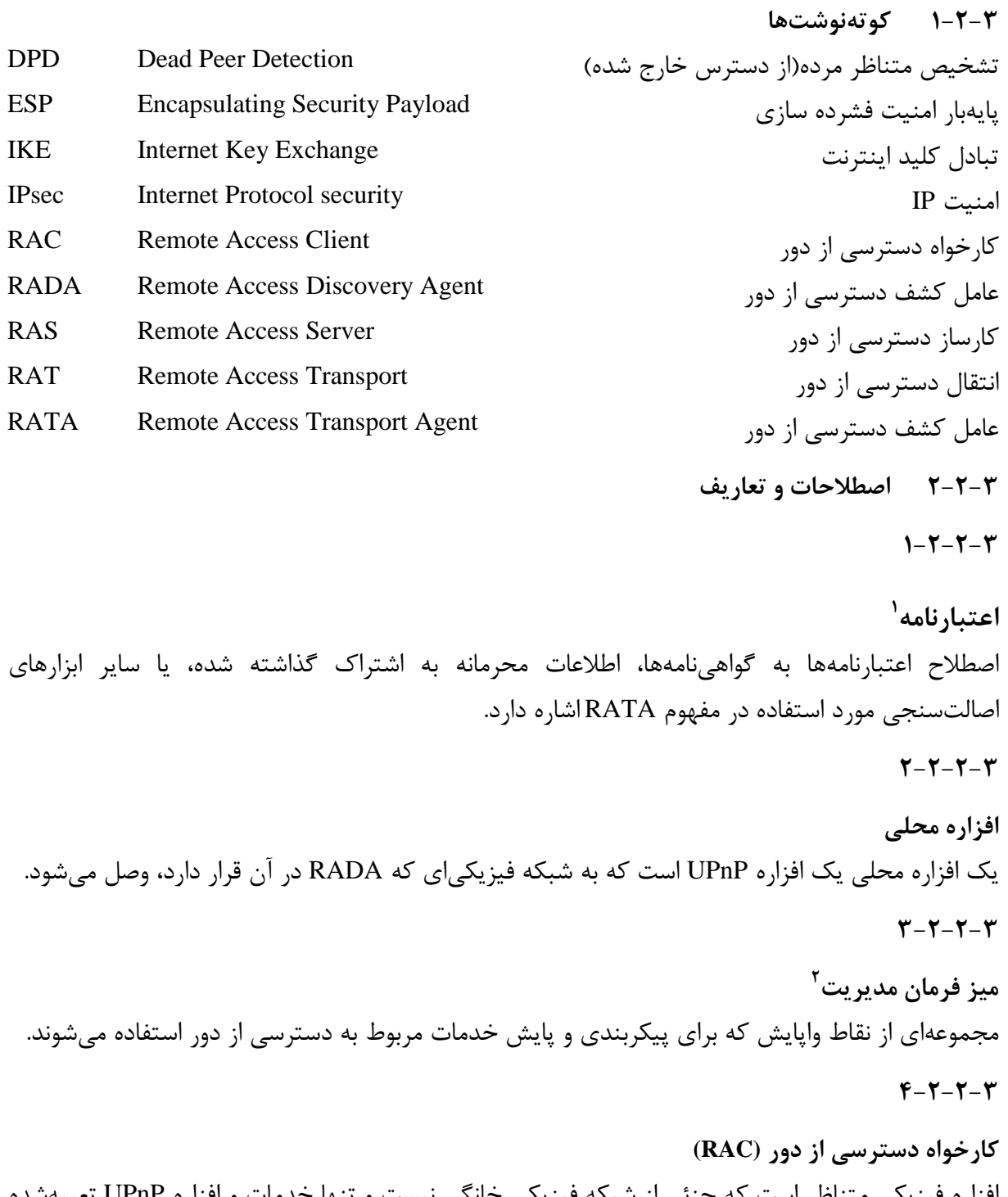

افزاره فیزیکی متناظر است که جزئی از شبکه فیزیکی خانگی نیست و تنها خدمات و افزاره UPnP تعبیهشده در افزاره فیزیکی را آشکار میکند.

1

1 - Credentials

<sup>2</sup> - Management Console

**5-2-2-3**

واسط شبکه دسترسي از دور واسط شبكه RA يك واسط شبكهاى ايجاد شده توسط عامل انتقال دسترسي از دور است. تنظيمات لازم براي استفاده از اين واسط در رخنماي RAT موجود است.

**6-2-2-3**

کارساز دسترسي از دور (RAS) افزارِه فيزيكي متناظر واقع در شبكه خانگي است. RAS، خدمات و افزارِههای موجود بر روی شبكه فيزيكي خانگی و همچنين افزارەها و خدمات تعبيه شده در افزارەی RAS فيزيكي را براي RAC افشا مے كند.

 $Y - Y - Y - Y$ 

رخ**نمای عامل انتقال دسترسی از دور**<sup>٬</sup> RATA اتصال RATA اسلب هوبي ديوبندي شده است كه آماده استفاده براي پذيرش ارتباطات سمت يا شروع كردن ارتباطات سمت RAC است.  $A - Y - Y - Y$ 

افزارهي از دور افزارِ او دور، یک افزارِ می UPnP است که به شبکه فیزیکیای که RADA در آن است، متصل نیست. **3-3 مؼماري خذمت** *RATAConfig*

اين خدمت مسئول ارائه يک واسط پيکربندي براي يک کانال ارتباطي امن است که يک افزاره UPnP را قادر میسازد تا با افزارههای UPnP مستقر در شبکه خانگی تعامل کند.

- **4-3 متغیزَاي حالت يادآورى**– ممكن است براى خواننده در بار اول خواندن تعاريف اقدام<sup>۲</sup> قبل از خواندن تعاريف متغير حالت مفيدتر باشد.
	- **1-4-3 مزيري تز متغیز حالت**

| واحدهای مهندسی | مقادير مجاز        | نوع داده | $R/O^a$          | ِ نام متغیر                |
|----------------|--------------------|----------|------------------|----------------------------|
|                | $Y-F-Y$<br>به بند  | , شته    |                  | <i>SystemInfo</i>          |
|                | مراجعه شود.        |          |                  |                            |
|                | $Y - Y - Y$ به بند | ر شته    | $\boldsymbol{R}$ | TransportAgentCapabilities |
|                | مراجعه شود.        |          |                  |                            |

**جذيل -1 متغیزَاي حالت**

1- Remote Access Transport Agent Profile

2- Action

1

| واحدهای مهندسی | مقادير مجاز                              | نوع داده | $R/O^a$          | نام متغير                                                    |
|----------------|------------------------------------------|----------|------------------|--------------------------------------------------------------|
|                | $F-F-Y$ به بند $T-T$                     | , شته    | $\boldsymbol{R}$ | CredentialDelivery                                           |
|                | مراجعه شود.                              |          |                  |                                                              |
|                | $\Delta - Y - Y$ به بند $Y - Y - \Delta$ | ر شته    | $\boldsymbol{R}$ | CredentialsList                                              |
|                | مراجعه شود.                              |          |                  |                                                              |
|                | $9 - 5 - 7$ مند $7 - 7 - 8$              | , شته    | $\boldsymbol{R}$ | ProfileList                                                  |
|                | مراجعه شود.                              |          |                  |                                                              |
|                | $V-F-Y$ به بند $Y-F-Y$                   | , شته    | $R_{\perp}$      | A_ARG_TYPE_ProfileConfigInfo                                 |
|                | مراجعه شود.                              |          |                  |                                                              |
|                | به بند ٢-۴-٨                             | ui4      | $\mathbb{R}^+$   | A_ARG_TYPE_ProfileID                                         |
|                | مراجعه شود.                              |          |                  |                                                              |
|                |                                          |          |                  | و O= اختیاری و X=غیراستاندارد R= $\sim$ R=(الزامی $^{\rm a}$ |

**جذيل -1 متغیزَاي حالت**

**2-4-3 متغیز** *SystemInfo* ين متغير حالت شامل برگرفتي` از تمام شبكههايي كه RATA با آن ارتباط دارد، وضعيت اتصال و هويت مرتبط با شبكه راه دور است. ساختار آرگومان *SystemInfo* یک سند DADS XML است:

 $\sim$  SystemInfo> • $\sim$  SystemInfo

1

• برای جزئیات بیشتر ساختار به طرح DADS-XSD] DADS[مراجعه شود. ویژگیهای موجود و اسامی آنها در بند RADASync] A.1) شرح داده می شود.

توجِه كنيد كه از آنجا كه مقدار *SystemInfo*، لست، لازم است كه قبل از تعبيه شدن در يك ييغام پاسخ SOAP رها (اسکیپ) <sup>۲</sup> شود (استفاده از قواعد XML معمولی: بند ۲–۴٪ [XML]، نشانهگذاری و داده نویسه)

**يادآوري**- *SystemInfo نَ*يز به RADASync تَيرَ بِهِ RATAConfig، توسط خدمات RADASync و RADAConfig نيز به اشتراک گذاشته میشود. این متغیر حالت باید برای راهاندازی فرآیند همزمانِسازی RADA هنگامیکه شبکههای راه دور جدید دردسترس میشوند یا شبکههای راه دور موجود از دسترس خارج میشوند، توسط افزاره به روزرسانی و به صورت داخلی ثِ آى خذهبر دٗگش دخؾ ؿَد. ثِ ػح،ٍُ دسخَاػزّبٕ الذاهبر *()AddProfile*،*() DeleteProfile* ٍ*() EditProfile* ّن هٌدش به اصلاح اين متغير حالت مي شوند. هر اصلاحي در *SystemInfo* بايد توسط افزاره از طريق متغير حالت رويداد SystemInfoUpdateID خير داده شود (به بند ٢-۴-٣ RADAConfig مراجعه شود).

<sup>2-</sup> Needs to be escaped

#### **3-4-3 متغیز** *TransportAgentCapabilities*

اين متغير حالت شامل فهرست پروتکلهاى عامل انتقال دسترسى از دور و توانمنــدىهـاى آنهـا کــه توسـط RATAConfig پشتيباني ميشود، است. ساختا<sub>ً</sub>, آ, گومان *TransportAgentCapabilities یک سند TADS XML است.* 

- transportAgentCapability> عنصر, يشه است.
- برای جزئیات بیشتر ساختار به طرح TADS-XSD] .TADS، مراجعه شود. ویژگـی۵عـای موجـود و اسامی آنها در بند الف-۳ شرح داده شده است. مثالهای در بنــدهای پ-۲-۱-۱، پ-۲-۲-۱ و پ-٢-٣-١ ارائه شده است.

توجِه کنید که از آنجا که مقدار XML *،TransportAgentCapabilities*، است، لازم است کـه قبـل از تعبیــه شدن در يک پيغام ياسخ SOAP رها (اسكيپ) شود (استفاده از قواعـد XML معمـولى: بنـد ٢-۴ [XML]، نشانه گذاری و داده نویسه)

**4-4-3 متغیز** *CredentialDelivery* اين متغير حالت شامل فهرست سازوكارهاي تحويل اعتبارنامه مورد پشتيباني RATAConfig است. ساختار آرگومان *CredentialDelivery* یک سند TADS XML است.

- <credentialDelivery> عنصر , بشه است.
- برای جزئیات بیشتر ساختار به طرح TADS-XSD]، [TADS-XSD] مراجعه شود. ویژگیِهـای موجـود و اسامی آنها در بند الف-۴ شرح داده شده است.

توجِه كنيد كه از آنجا كه مقدا, XML *،CredentialDelivery*، است، لازم است كه قبل از تعبيه شدن در يك پیغام پاسخ SOAP رها شود (اسـتفاده از قواعـد XML معمـولی: بنـد ۲-۴ [XML]، نشـانهگـذاری و داده نویسه)

> **5-4-3 متغیز** *CredentialsList* اين متغير حالت شامل فهرست اعتبارِ نامههاي موجود در RATA است. ساختار آرگومان *CredentialsList* یک سند TADS XML است:

- <CredentialsList> عنصر ريشه است.
- برای جزئیات بیشتر ساختار به طرح TADS-XSD] ،TADS، ویژگیهای موجـود و اسامي آنها در بند الف-۵ شرح داده شده است.

توجِه کنید که از آنجا که مقدار *CredentialsList، ال*مکااست، لازم است که قبـل از تعبیــه شـدن در یـک یبغام یاسخ SOAP رهـا شود(اسـتفاده از قواعـد XML معمـولی: بنـد ۲-۴ [XML] ، نشـانهگـذاری و داده نویسه)

# **6-4-2 متغیز** *ProfileList*

اين متغير حالت شامل فهرست رخنماهاي پيكربندي شده روي RATA است. ساختار آرگومان *ProfileList* یک سند TADS XML است:

- $\Rightarrow$  <profileList> عنصر ريشه است.
- برای جزئیات بیشتر ساختار به طرح TADS-XSD] .TADS. مراجعه شود. ویژگـی۵هـای موجـود و اسامی آنها در بند الف-١ شرح داده شده است.

توجِه کنید که از آنجا که مقدار XML *،ProfileList ا*ست، لازم است که قبل از تعبیه شـدن در یـک پیغـام باسخ SOAP رها شود (استفاده از قواعد XML معمولي: بند ٢-۴ [XML] ، نشانه گذاري و داده نويسه)

*A\_ARG\_TYPE\_ProfileConfigInfo* **متغیز 7-4-3**

اين متغير حالت شامل اطلاعات پيکربندي رخنما براي پروتکل انتقال دسترسي از دور پشتيباني شده توسـط است. RATA

ساختار آرگومان A\_ARG\_TYPE\_ProfileConfigInfo يک سند TADS XML است:

- $\text{profileConfig}$  عنصر رشه است.
- برای جزئیات بیشتر ساختار به طرح TADS-XSD]، TADS، امراجعه شود. ویژگے هـای موجـود و اسامی آنها در بند الف-۲ شرح داده شده است. مثال های در بندهای پ-۲-۱-۲، پ-۲-۱-۳، پ-۲-۲-۲، پ-۲-۲-۳، پ-۲-۳-۲، پ-۲-۳-۳، ت-۲-۱ و ت-۲-۲ ارائه شده است.

توجِه کنید که از آنجا که مقدار XML *A\_ARG\_TYPE\_ProfileConfigInfo است، لاز*م است کـه قبــل از تعبِیه شدن در یک پیغام یاسخ SOAP رها شـود (اسـتفاده از قواعـد XML معمـولی: بنـد ۲-۴ [XML] ، نشانه گذاری و داده نویسه)

> *A\_ARG\_TYPE\_ProfileID* **متغیز 8-4-3** اين متغير شامل ID منحصر به فرد براي يک رخنما است. **5-3 رييذاد ي تؼذيل 1**

> > <u>.</u>

| نام                               | رويداد | رويداد تعديل | بيشينه نرخ          | تركيب | كمينه دلتا در          |
|-----------------------------------|--------|--------------|---------------------|-------|------------------------|
|                                   |        | شده          | رويداد <sup>a</sup> | منطقى | هر رویداد <sup>b</sup> |
| SystemInfo                        | نه     | نه           |                     |       |                        |
| <b>TransportAgentCapabilities</b> | نه     | نه           |                     |       |                        |
| CredentialDelivery                | نه     | نه           |                     |       |                        |

**جذيل -2 رييذاد ي تؼذيل**

1- Eventing and Moderation

جدول **٢** رويداد و تعديل

| نام                                                                                   | رويداد | رويداد تعديل | بيشينه نرخ          | تركيب | كمينه دلتا در          |
|---------------------------------------------------------------------------------------|--------|--------------|---------------------|-------|------------------------|
|                                                                                       |        | شده          | رويداد <sup>a</sup> | منطقى | هر رویداد <sup>b</sup> |
| CredentialsList                                                                       | ىلە    | نه           |                     |       |                        |
| ProfileList                                                                           | نه     | نه           |                     |       |                        |
| A_ARG_TYPE_ProfileConfigInfo                                                          | نه     | نه           |                     |       |                        |
| A_ARG_TYPE_ProfileID                                                                  | نه     | نه           |                     |       |                        |
| با N مشخص شده، $\frac{\text{QCD}}{\text{QCD}} = \frac{1}{\text{QCD}}$ نرخ $^\text{a}$ |        |              |                     |       |                        |
| ((allowedValueRange Step) مرحله گستره مقدار مجاز) (N) * $^{\rm b}$                    |        |              |                     |       |                        |

**1-5-3 ارتثاعات میان متغیزَاي حالت** ّ٘چ اسسجبًٖ ٍخَد ًذاسد.

**6-3 اقذامات**

جدول **٣**- اقدامات

| $R/O^a$ | نام                                                       |
|---------|-----------------------------------------------------------|
| R       | GetTransportAgentCapabilities()                           |
| R       | GetSupportedCredentialDelivery()                          |
| R       | GetCredentialsList()                                      |
| R       | GetProfileList()                                          |
| R       | AddProfile()                                              |
| R       | EditProfile()                                             |
| R       | DeleteProfile()                                           |
| R       | GetProfileConfigInfo()                                    |
|         | الزامی $R = O_1$ و O= اختیاری و X =غیراستاندارد $R = O_2$ |

**1-6-3 اقذام** *()GetTransportAgentCapabilities*

اين اقدام سازوكاري را براي تعيين پروتكلهاي عامل انتقال دسترسي از دور و توانمنديهاي آنها كه توسط RATA پشتیبانی میشود، مشخص میکند.

**1-1-6-3 آرگًمانَا**

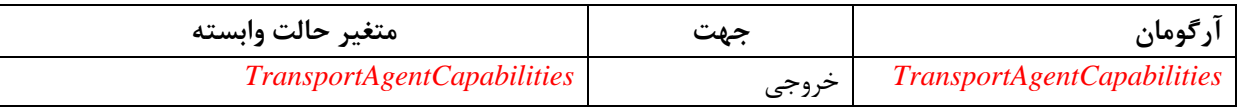

## **جذيل -4 آرگًمانَاي اقذام** *()GetTransportAgentCapabilities*

**1-1-1-6-3 آرگًمان** *TransportAgentCapabilities* اين آرگومان، توانمندىهاى عامل انتقال را آشكار مى كند. **2-1-6-3 ياتستگي تٍ حالت** وجود ندارد. **3-1-6-3 تاثیز ريي حالت** وجود ندارد. **4-1-6-3 الشامات وقاط ياپايش** وجود ندارد.

**5-1-6-3 خغاَا**

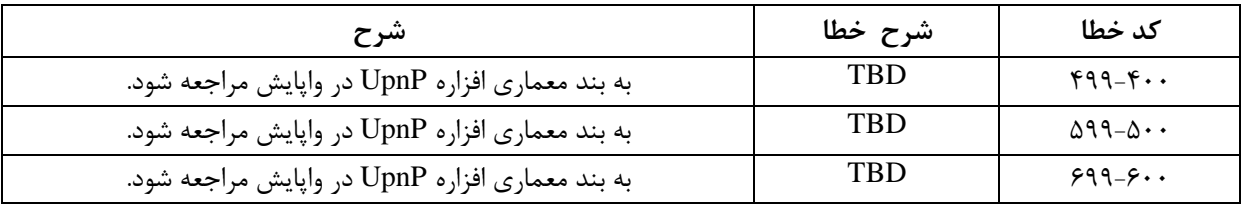

**جذيل -5 کذَاي خغا تزاي اقذام** *()GetTransportAgentCapabilities*

**2-6-3 اقذام** *()GetSupportedCredentialDelivery*

اين اقدام سازوكاري براي تعيين اين كه كدام سازوكارها براي تحويل اعتبارنامههاي يشتيباني شده توسط RATA هستند، مشخص می کند.

**1-2-6-3 آرگًمانَا**

**جذيل -6 آرگًمانَاي اقذام** *()GetSupportedCredentialDelivery*

| متغير حالت وابسته         | حهذ   | ۰۱ تومان                           |
|---------------------------|-------|------------------------------------|
| <i>CredentialDelivery</i> | حروجى | <i>SupportedCredentialDelivery</i> |

**1-1-2-6-3 آرگًمان** *SupportedCredentialDelivery*

اين آرگومان آشكار میکند که کدام سازوکارهای تحويل اعتبارنامه، توسط افزاره ميزبان خدمت پشتيبانی مے شوند.

> **2-2-6-3 ياتستگي تٍ حالت** وجود ندارد. **3-2-6-3 تاثیز ريي حالت** وجود ندارد.

**4-2-6-3 الشامات وقاط ياپايش**

وجود ندارد.

**5-2-6-3 خغاَا**

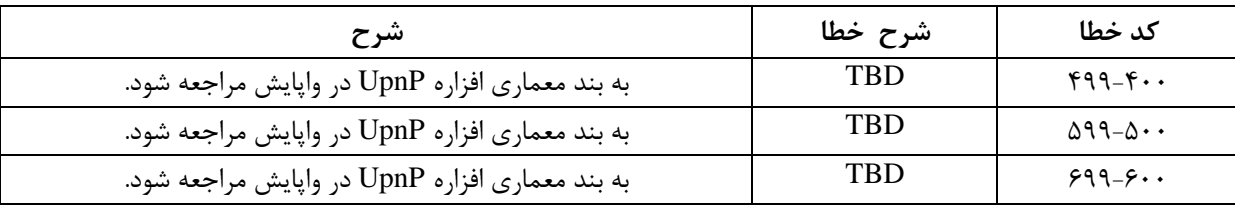

**جذيل -7 کذَاي خغا تزاي اقذام** *()GetSupportedCredentialDelivery*

**3-6-3 اقذام** *()GetCredentialsList*

اين اقدام سازوكاري براي تعيين اعتبارنامههايي كه در حال حاضر بر روى RATA موجود است، مشخص می کند.

**1-3-6-3 آرگًمانَا**

**جذيل -8 آرگًمانَاي اقذام** *()GetCredentialsList*

| متغير حالت وابسته     | حمت            | دەمار                         |
|-----------------------|----------------|-------------------------------|
| $C$ redentials $List$ | ح ہ ح<br>رر .ی | <i>CurrentCredentialsList</i> |

**1-1-3-6-3 آرگًمان** *CurrentCredentialsList*

اين آرگومان شامل فهرست اعتبارنامههايي ميشود كه در حال حاضر بر روى RATA موجود است. هر ورودي در اين فهرست شامل يک اشارهگر به اعتبارنامه مربوطه هم است.

**2-3-6-3 ياتستگي تٍ حالت** هيچ. **3-3-6-3 تاثیز ريي حالت** وجود ندارد. **4-3-6-3 الشامات وقاط ياپايش** نقاط واپايش **بايد** به منظور ارائه اين اشارِهگر در اقدام (/ID *AddProfile* اعتبارِنامه را از فهرست انتخاب و به خاطر بسيارند.

**5-3-6-3 خغاَا**

**جذيل -9 کذَاي خغا تزاي اقذام** *()GetCredentialsList*

| شہ ح                                            | شرح خطا    | كد خطا                |
|-------------------------------------------------|------------|-----------------------|
| به بند معماری افزاره UpnP در واپایش مراجعه شود. | <b>TBD</b> | $499-F$               |
| به بند معماری افزاره UpnP در واپایش مراجعه شود. | TBD        | $\Delta$ 99- $\Delta$ |
| به بند معماری افزاره UpnP در واپایش مراجعه شود. | TBD        | $999 - 50$            |

**4-6-3 اقذام** *()GetProfileList*

اين اقدام سازوكاري به منظور تعيين رخِ نماهايي كه در حال حاضر روى RATA پيكربندي شدهاند، مشخص مے کند.

## **1-2-6-3 آرگًمانَا**

## **جذيل -10 آرگًمانَاي اقذام** *()GetProfileList*

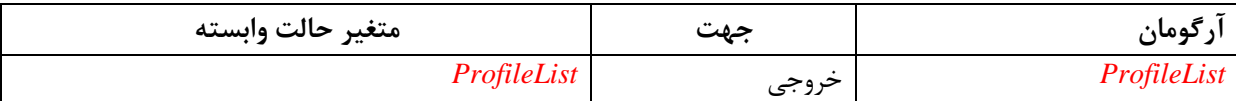

## **1-1-4-6-3 آرگًمان** *ProfileList*

اين آرگومان شامل فهرستي از رخنماهاي پيكربندي شده، است.

**2-4-6-3 ياتستگي تٍ حالت**

وجود ندارد.

**3-4-6-3 تاثیز ريي حالت**

وجود ندارد.

**4-4-6-3 الشامات وقاط ياپايش**

وجود ندارد.

### **5-4-6-3 خغاَا**

#### **جذيل -11 کذَاي خغا تزاي اقذام** *()GetProfileList*

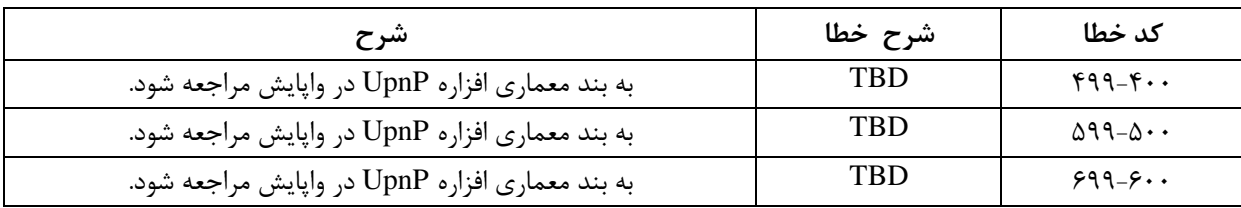

**5-6-3 اقذام** *()AddProfile* اين اقدام سازوكاري را به منظور پيكربندي رخِنما براي RATA تعريف ميكند. **1-5-6-3 آرگًمانَا**

**جذيل -12 آرگًمانَاي اقذام** *()AddProfile*

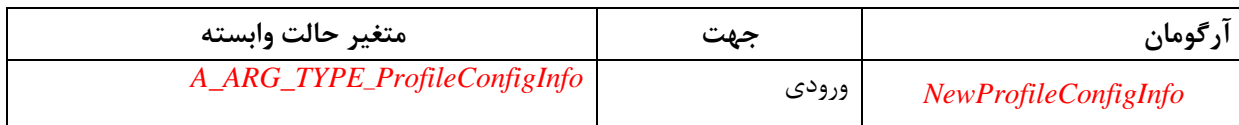

**1-1-5-6-3 آرگًمان** *NewProfileConfigInfo* اين آرگومان شامل گزينههاي پيكرېندي پروتكل و اعتبارنامههاي مرتبط براي رخنماي جديد RATA است. **2-5-6-3 ياتستگي تٍ حالت** وجود ندارد. **3-5-6-3 تاثیز ريي حالت** تاثير اين اقدام اين است كه افزاره بايد يک ID منحصر به فرد براي رخِنمايي که به تازگي ايجاد شده توليد وِ هتغیر حالت *ProfileList را به روز رسانی کند. از این* گذشته، افزاره باید متغیر حالت *SystemInfo* را با اطلاعات رخنمای تازه ایجاد شده به روز رسانی کند. ي**ادآوري-** از آنجا كه متغير حالت *SystemInfo* با خدمات RADAConfig و RADAConfig به اشتراك گذاشته میشود، پیادهسازی باید اصلاح مقدار آن را به صورت داخلی به آن خدمات، در صورت وجود در همان افزاره، پخش كند.

**4-5-6-3 الشامات وقاط ياپايش**

وجود ندارد.

**5-5-6-3 خغاَا**

**جذيل -13 کذَاي خغا تزاي اقذام** *()AddProfile*

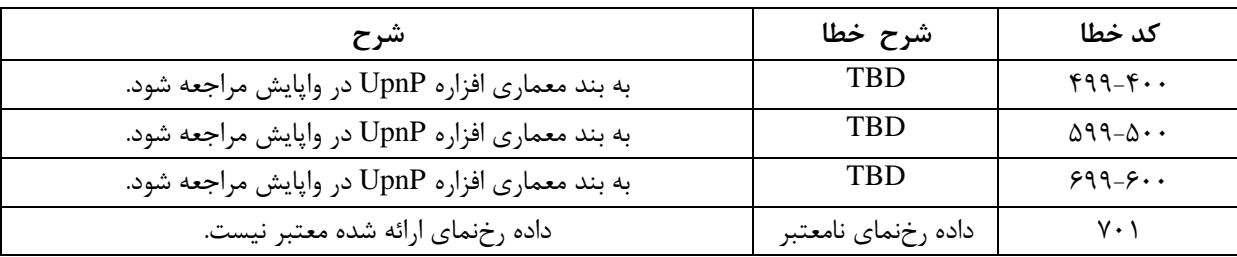

#### **6-6-3 اقذام** *()EditProfile*

اين اقدام، سازوكاري براي به روز رساني گزينهها و پارامترهاي رخِنماي از قبل پيكربندي شده تعريف ميكند.

#### **1-6-6-3 آرگًمانَا**

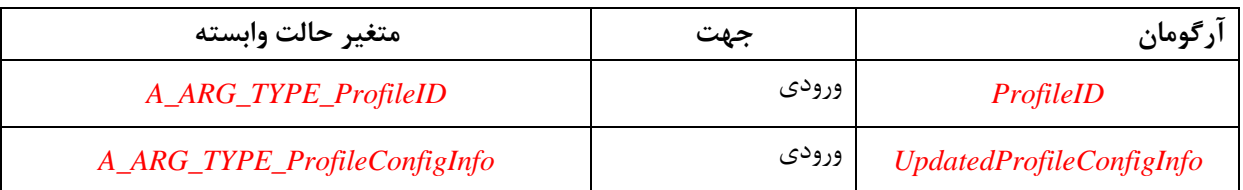

#### **جذيل -14 آرگًمانَاي اقذام** *()EditProfile*

**1-1-6-6-3 آرگًمان** *ProfileID* اين آرگومان ID رخ نماي ويرايش شده را نشان ميدهد.

**2-1-6-6-3 آرگًمان** *UpdatedProfileConfigInfo* اين آرگومان شامل گزينههاى پيكربندى به روز شده پروتكل و اعتبارنامههاى مربوطه براى يک رخنماى RAT است. اگرچه، **نبايد** از آن براى تغيير نوع انتقال استفاده شود. نوع انتقال تنها مى تواند با ايجاد يک , خنمای جدید تغییر کند. اين آرگومان تنها شامل مقادير پارامتري كه لازم است تغيير كند، است. حذف پارامترهای خاص می تواند با حذف و ایجاد مجدد یک رخنمای کامل بهدست آید.

> **2-6-6-3 ياتستگي تٍ حالت** رخ نمای نشان داده شده توسط *ProfileID* باید وجود داشته باشد.

**3-6-6-3 تاثیز ريي حالت** به روز رسانی رخِنما ممکن است بالقوه منجر به اصلاحات متغیر حالت *SystemInfo* (به عنوان مثال، اگر credentialID اصلاح شود) شود. از آنجا كه متغير حالت *SystemInfo* با خدمات RADASync و RADAConfig بِه اشتراک گذاشته میشود، پیادهسازی باید اصلاح مقدار آن را به صورت داخلی به آن خدمات، در صورت وجود در همان افزاره، پخش كند.

> **4-6-6-3 الشامات وقاط ياپايش** وجود ندارد.

**5-6-6-3 خغاَا**

**جذيل -15 کذَاي خغا تزاي اقذام** *()EditProfile*

| شرح                                             | شرح خطا             | كد خطا                |
|-------------------------------------------------|---------------------|-----------------------|
| به بند معماري افزاره UpnP در واپايش مراجعه شود. | <b>TRD</b>          | $499 - 4.1$           |
| به بند معماري افزاره UpnP در واپايش مراجعه شود. | <b>TRD</b>          | $\Delta$ 99- $\Delta$ |
| به بند معماري افزاره UpnP در واپايش مراجعه شود. | <b>TBD</b>          | $999 - 5.$            |
| داده رخنماي ارائه شده معتبر نيست.               | داده رخنماي نامعتبر | $Y \cdot Y$           |
| رخنمای شناسایی شده توسط profileID وجود ندارد.   | ID رخنماي نامعتبر   | $V \cdot V$           |

#### **7-6-3 اقذام** *()DeleteProfile*

اين اقدام سازوكاري براي حذف رختماها از يک RATA تعريف مي كند.

**1-7-6-3 آرگًمانَا**

#### **جذيل -16 آرگًمانَاي اقذام** *()DeleteProfile*

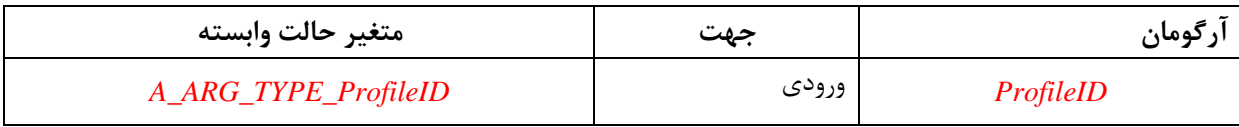

## **1-1-7-6-3 آرگًمان** *ProfileID*

اين آرگومان ID رخ نماي حذف شده را نشان ميدهد.

**2-7-6-3 ياتستگي تٍ حالت**

رخنمای نشان داده شده توسط *ProfileID* باید وجود داشته باشد.

**3-7-6-3 تاثیز ريي حالت**

تاثير آن اين است كه *ProfileList ب*ايد به روز رساني شود. به علاوه، افزاره **بايد** متغير حالت SystemInfo را بەروزرسانى كند.

يادآوري- از آنجا كه متغير حالت SystemInfo با خدمات RADAConfig و RADAConfig به اشتراك گذاشته مي شود، پیادهسازی باید اصلاح مقدار آن را به صورت داخلی به آن خدمات، در صورت وجود در همان افزاره، پخش كند.

#### **4-7-6-3 الشامات وقاط ياپايش**

وجود ندارد.

**5-7-6-3 خغاَا**

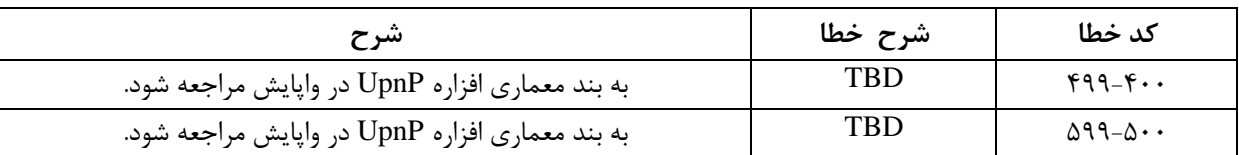

**جذيل -17 کذَاي خغا تزاي اقذام** *()DeleteProfile*

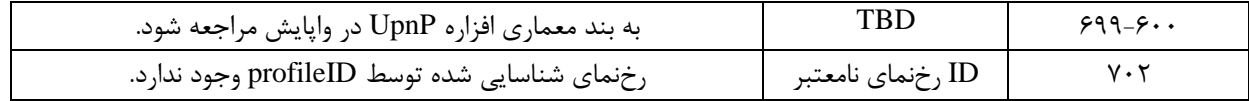

**8-6-3 اقذام** *()GetProfileConfigInfo*

اين اقدام سازوكاري براي تعيين گزينهها و پارامترهاي يک رخِنماي از قبل پيکربندي شده، تعريف ميکند. **1-8-6-3 آرگًمانَا**

#### **جذيل -18 آرگًمانَاي اقذام** *()GetProfileConfigInfo*

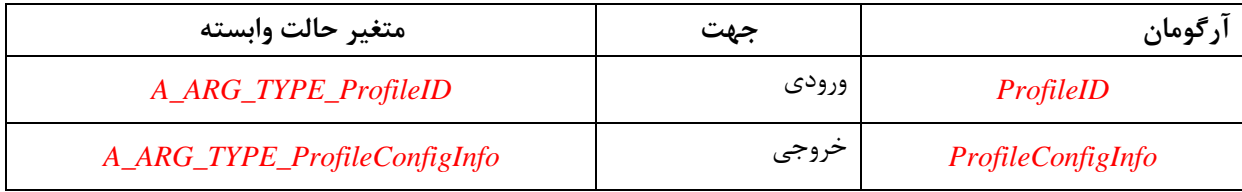

**1-1-8-6-3 آرگًمان** *ProfileID*

اين آرگومان ID رخ $\bf{D}$  اين آرگومان لي تخايي که تاريخ رخ $\bf{D}$  آن فرا خوانده شده، را نشان مى

**2-1-8-6-3 آرگًمان** *ProfileConfigInfo*

اين آرگومان شامل گزينههاي پيکرېندي پروتکل و اعتبارنامههاي مربوطه براي پک رخ نماي RAT مرتبط با *ProfileID* اػز.

> **2-8-6-3 ياتستگي تٍ حالت** رخنمای نشان داده شده توسط *ProfileID،* باید موجود باشد.

> > **3-8-6-3 تاثیز ريي حالت**

وجود ندارد.

**4-8-6-3 الشامات وقاط ياپايش**

وجود ندارد.

**5-8-6-3 خغاَا**

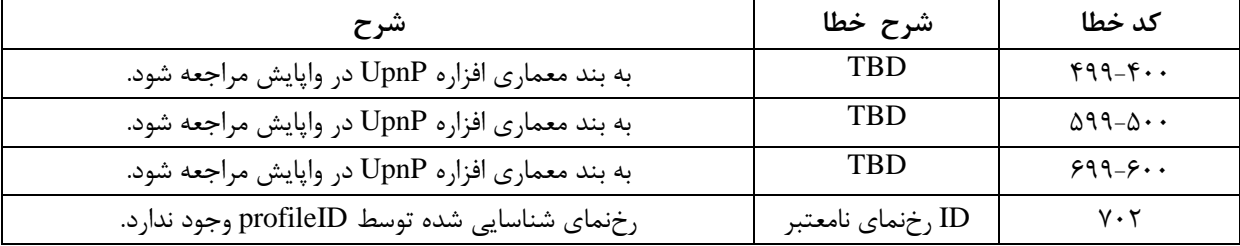

## **جذيل-19 کذَاي خغا تزاي اقذام** *()GetProfileConfigInfo*

**9-6-3 خالصٍ کذ خغا**

جدول زير كدهاي خطاي مشترک اقدامات را براي اين نوع خدمت فهرست مي كند. اگر اقدامي منجر به چندين خطا شود، بهتر است، مشخصترين خطا برگشت داده شود.

| شرح                                             | شرح خطا             | كد خطا                |
|-------------------------------------------------|---------------------|-----------------------|
| به بند معماري افزاره UpnP در واپايش مراجعه شود. | TBD                 | $499 - 4.$            |
| به بند معماري افزاره UpnP در واپايش مراجعه شود. | TBD                 | $\Delta$ 99- $\Delta$ |
| به بند معماري افزاره UpnP در واپايش مراجعه شود. | TBD                 | $999 - 50$            |
| برای گسترشهای آینده ذخیره شده است.              |                     | $V \cdot \cdot$       |
| داده رخنماي ارائه شده معتبر نيست.               | داده رخنماي نامعتبر | $V \cdot V$           |
| رخ نمای شناسایی شده توسط profileID وجود ندارد.  | ID رخنماي نامعتبر   | $V \cdot V$           |

**جذيل -20 خالصٍ کذ خغا**

**يادآوري**- كدهاي خطاي ٨٠٠-٨٩٩ براي اقدامات استاندارد مجاز نيست. براي مشاهده جزئيات بيشتر به بند معماري افزاره UPnP در واپايش مراجعه شود.

**7-3 وظزيٍ ػملیات**

#### **1-7-3 مذل تزَمکىش**

اتصالات انتقال دسترسی از دور تنها در صورتی میتواند برقرار شود که RAServer] RAServer] دارای یک رخنمای پیکربندی شده برای پذیرش اتصالات و RAClientJ RAClient] دارای رخنمای تطبیقی پیکربندی شده برای راهاندازی اتصال به کارساز خاص باشد. یک رخنمای کارساز مجاز است که دارای چندین رخنمای كارخواه متناظر باشد.

میز فرمان مدیریت ممکن است هم کارساز و هم کارخواه را در یک زمان پیکربندی کند اما ممکن است هم، پیکربندی را در دو مرحله انجام دهد: اول کارساز و سپس کارخواه. این انعطافپذیری، میز فرمان مدیریت را قادر میسازد که یک کارخواه را حتی اگر در شبکه/موقعیت یکسان با کارساز قرار ندارد، پیکربندی کند. در اين موارد، ميز فرمان مديريت بايد اطلاعات رخنماي كارساز را در حافظه نهان ذخيره كند.

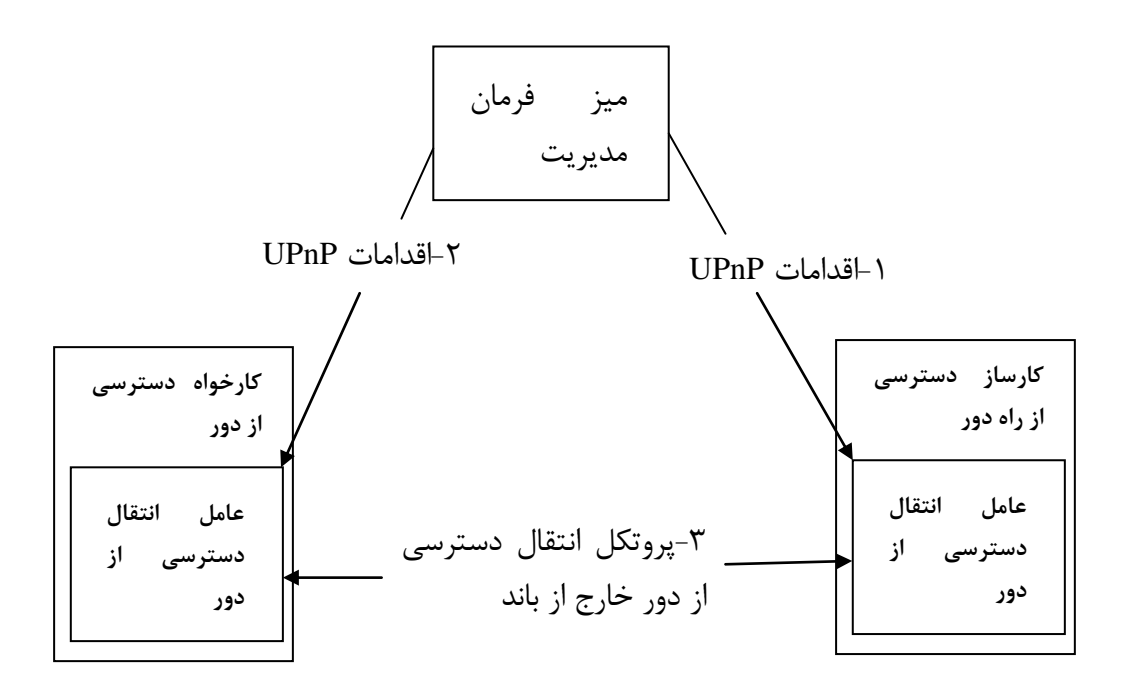

**شکل-1 مذل تزَمکىش**

## **2-7-3 شىاسايي وقش RATA** خدمت RATAConfig هي تواند در افزاره RAServer] *RAServer]* يا افزاره RAClient] RAClient] تعبيه شود. بر اساس اين اطلاعات، نقطه واپايش مي¤واند تشخيص دهد كه آيا RATA در حالت كارساز كار می کند یا کارخواه، بنابراین آن می تواند در حین تنظیم رخِنماهای RAT، گزینههای پیکربندی مناسب را تحويل دهد.

**3-7-3 ايجاد پیکزتىذي رخوماي اوتقال دستزسي اس دير )کارساس(** قبل از شروع پیکربندی رخٍنماهای انتقال دسترسی از دور، نقطه واپایش باید نقش عملیاتی ایفا شده توسط RATA براي مثال كارخواه يا كارساز را تعيين كند. رويه دقيق در بند ٣-٧-٢ شرح داده شده است. هیز فرمان مدیریت رویه پیکربندی را با اولین پرسش از خدمت RATAConfig به منظور تشخیص اینکه كدام پروتكلهاى انتقال پشيتيبانى مى شوند (به عنوان مثال، /GetTransportAgentCapabilities) و چه سازوکارهایی برای تحویل اعتبارِنامهها موجود هستند (به عنوان مثال، *()GetSupportedCredentialDelivery)*، شروع خواهد کرد. با تبعيت از اين درخواست، ميز فرمان مديريت و RATAConfig تحویل اعتبارنامه متداولی را به اشتراک میگذارند، کاربر تحویل را با استفاده از رویههای خاص سازوکار خارج از باند راه اندازی می کند.

هنگامی که فرآیند تحویل به طور موفقیت آمیز کامل میشود، میز فرمان مدیریت دوباره از خدمت *RATAConfig* دشػؾ خَاّذ وشد سب ثفْوذ وِ وذام اػشجبسًبهِّب سٍٕ افضاسُ هَخَد ّؼشٌذ )ثِ ػٌَاى هثب ،

(*)GetCredentialsList*). میز فرمان مدیریت، اعتبار نامه تحویل شده را از فهرست بازیابی انتخاب می *ک*ند و اشارهگر را به آن یادآوری میکند. سپس، میز فرمان مدیریت، گزینههای پروتکل انتقال موردنظر برای این اتصال خاص را انتخاب خواهد کرد، كه شامل اشارهگر به اعتبارنامههای انتخابی خواهد بود و تنظیمات رِختما (به عنوان مثال، ()AddProfile را ثِ *RATAConfig* سحَٗ خَاّذ داد.

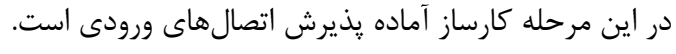

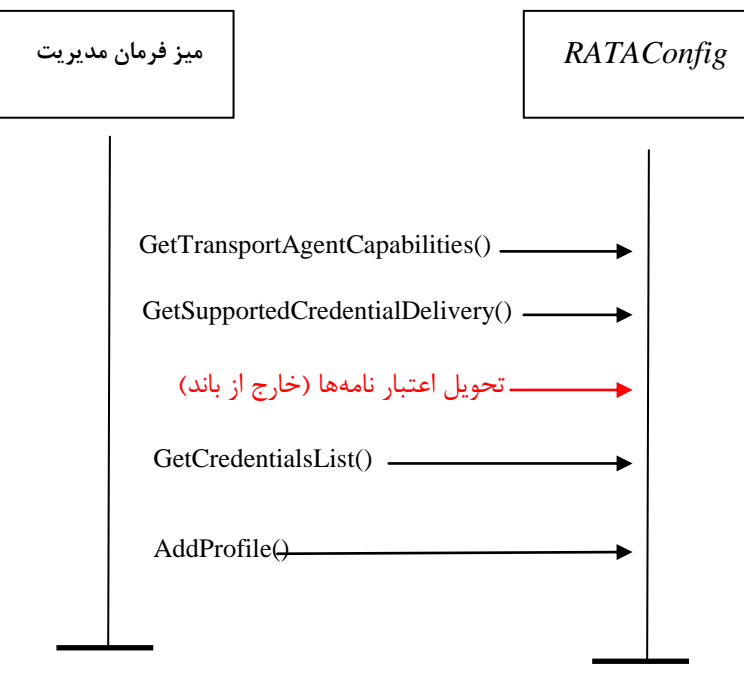

شکل ۲-پیکربندی رخ**نماهای انتقال دسترسی از دور** 

**4-7-3 پیکزتىذي رخوماي دستزسي اس دير)کارخًاٌ(** روِیه پیکربندی رخنمای دسترسی از دور روی کارخواه، از همان الگوهای مبادله پیغام مشابه برای کارساز تبعیت می کند (به بند ۳-۷-۳ مراجعه شود). یک مرحله دیگر به صورت داخلی توسط میز فرمان مدیریت انجام می شود، که باید بررسی کند که یروتکلهای مورد یشتیبانی گزارش شده توسط کارخواه، با همانهای کارساز تطبیق دارد یا نه. در مورد تطابقِهاى چندگانه، ميز فرمان مديريت، مطابق خط مشهاى از پيش پيكربندى شده، يكى را انتخاب خواهد

## کرد یا از کاربر خواهد خواست که یکی را انتخاب کند. **5-7-3 ييزايش يک رخوما**

قبل از شروع ویرایش رخنماهای انتقال دسترسی از دور، نقطه واپایش باید نقش عملیاتی ایفاشده توسط RATA، بِه عنوان مثال، كارخواه يا كارساز را تعيين كند. رويه دقيق در بند ٣-٧-٢ شرح داده شده است.

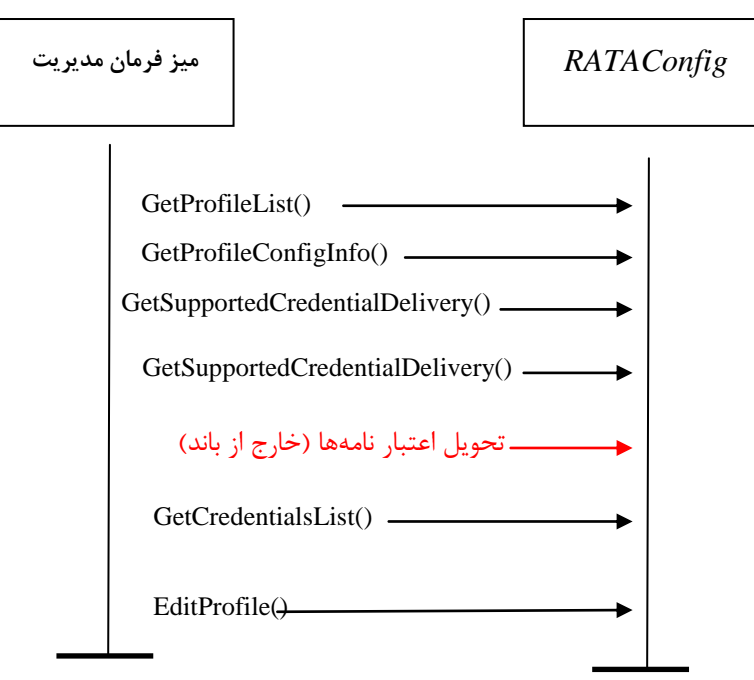

شکل ۳-ويرايش رخ**نماهاي انتقال دسترسي از دور** 

هیز فرمان مدیریت، فرآیند ویرایش را با اولین پرسش از خدمت RATAConfig به منظور بدست آوردن فّهرست رخِنماها (به عنوان مثال، *()GetProfileList* ) که روی RATA پیکربندی می شود، شروع خواهد کرد. بِه محض اینکه رخِنما شناسایی میشود، میز فرمان مدیریت جزئیات پیکربندی (به عنوان مثال، *()GetProfileConfigInfo* )سا ثذػز خَاّذ آٍسد.

هر گاه لازم باشد اعتبارِ نامهها اصلاح شود، میز فرمان مدیریت از RATAConfig یرسش خواهد کرد تا بفهمد كه كدام اعتبارنامهها روى افزاره موجود است (به عنوان مثال، *()GetCredentilasList*). به صورت اختيارى، میز فرمان مدیریت، اعتبارنامههای دیگری را تحویل خواهد داد (به عنوان مثال، *()GetSupportedCredentialDelivery*، تحويل اعتبارِنامه خارج از باند و*()GetCredentialsList* هنگامی که تمام تغییرات قطعی شد، میز فرمان مدیریت می تواند تنظیمات جدید را به افزاره تحویل دهد.

**6-7-3 حذف رخ وما** هیز فرمان مدیریت، فرآیند حذف را با اولین پرسش از خدمت RATAConfig به منظور بدست آوردن فّهرست رِخنماها (به عنوان مثال، *()GetProfileList* ) که روی RATA پیکربندی می شود، شروع خواهد کرد. بِه محض اینکه، رخِنما شناسایی می شود، میز فرمان مدیریت رخِنما را حذف خواهد کرد (به عنوان مثال، .)*DeleteProfile()*

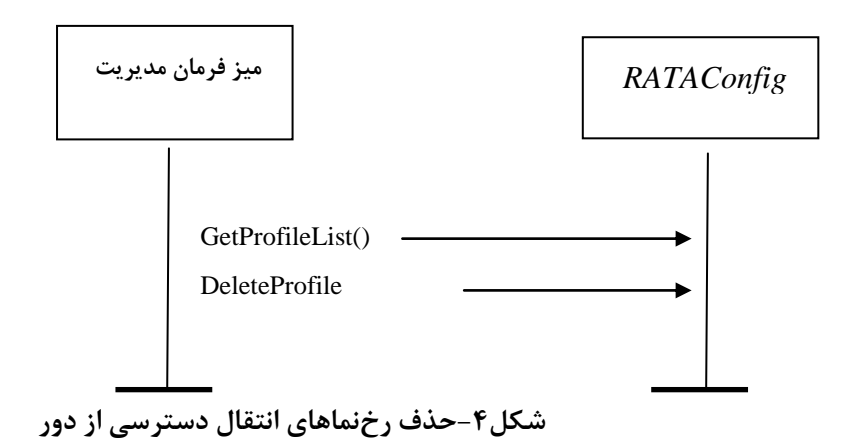

**4 شزح خذمت XML**

```
\langle?xml version="1.0"?>
<scpd xmlns="urn:schemas-upnp-org:service-1-0">
<specVersion>
<major>1</major>
<minor>0</minor>
</specVersion>
<actionList>
<action>
<name>GetTransportAgentCapabilities</name>
<argumentList>
<argument>
<name>TransportAgentCapabilities</name>
<direction>out</direction>
<relatedStateVariable>
TransportAgentCapabilities
</relatedStateVariable>
</argument>
</argumentList>
</action>
<action>
<name>GetSupportedCredentialDelivery</name>
<argumentList>
<argument>
<name>SupportedCredentialDelivery</name>
<direction>out</direction>
<relatedStateVariable>
CredentialDelivery
</relatedStateVariable>
</argument>
</argumentList>
</action>
```
<**action**> <**name**>*GetCredentialsList*</**name**> <**argumentList**> <**argument**> <**name**>*CurrentCredentialsList*</**name**> <**direction**>**out**</**direction**> <**retval**/> <**relatedStateVariable**> *CredentialsList* </**relatedStateVariable**> </**argument**> </**argumentList**> </**action**> <**action**> <**name**>*GetProfileList*</**name**> <**argumentList**> <**argument**> <**name**>*ProfileList*</**name**> <**direction**>**out**</**direction**> <**retval**/> <**relatedStateVariable**> *ProfileList* </**relatedStateVariable**> </**argument**> </**argumentList**> </**action**> <**action**> <**name**>*AddProfile*</**name**> <**argumentList**> <**argument**> <**name**>*newProfileConfigInfo*</**name**> <**direction**>**in**</**direction**> <**relatedStateVariable**> *A\_ARG\_TYPE\_ProfileConfigInfo* </**relatedStateVariable**> </**argument**> </**argumentList**> </**action**> <**action**> <**name**>*EditProfile*</**name**> <**argumentList**> <**argument**> <**name**>*ProfileID*</**name**> <**direction**>**in**</**direction**> <**relatedStateVariable**> *A\_ARG\_TYPE\_ProfileID* </**relatedStateVariable**> </**argument**> <**argument**>

<**name**>*UpdatedProfileConfigInfo*</**name**> <**direction**>**in**</**direction**> <**relatedStateVariable**> *A\_ARG\_TYPE\_ProfileConfigInfo* </**relatedStateVariable**> </**argument**> </**argumentList**> </**action**> <**action**> <**name**>*DeleteProfile*</**name**> <**argumentList**> <**argument**> <**name**>*ProfileID*</**name**> <**direction**>**in**</**direction**> <**relatedStateVariable**> *A\_ARG\_TYPE\_ProfileID* </**relatedStateVariable**> </**argument**> </**argumentList**> </**action**> <**action**> <**name**>*GetProfileConfigInfo*</**name**> <**argumentList**> <**argument**> <**name**>*ProfileID*</**name**> <**direction**>**in**</**direction**> <**relatedStateVariable**> *A\_ARG\_TYPE\_ProfileID* </**relatedStateVariable**> </**argument**> <**argument**> <**name**>*ProfileConfigInfo*</**name**> <**direction**>**out**</**direction**> <**relatedStateVariable**> *A\_ARG\_TYPE\_ProfileConfigInfo* </**relatedStateVariable**> </**argument**> </**argumentList**> </**action**> *<!-- Declarations for other actions defined by UPnP vendor (if any)go here. -->* </**actionList**> <**serviceStateTable**> <**stateVariable sendEvents**="**no**"> <**name**>*SystemInfo*</**name**> <**dataType**>**string**</**dataType**> </**stateVariable**> <**stateVariable sendEvents**="**no**"> <**name**>*TransportAgentCapabilities*</**name**>

<**dataType**>**string**</**dataType**> </**stateVariable**> <**stateVariable sendEvents**="**no**"> <**name**>*CredentialDelivery*</**name**> <**dataType**>**string**</**dataType**> </**stateVariable**> <**stateVariable sendEvents**="**yes**"> <**name**>*CredentialsList*</**name**> <**dataType**>**string**</**dataType**> </**stateVariable**> <**stateVariable sendEvents**="**no**"> <**name**>*ProfileList*</**name**> <**dataType**>**string**</**dataType**> </**stateVariable**> <**stateVariable sendEvents**="**no**"> <**name**>*A\_ARG\_TYPE\_ProfileConfigInfo*</**name**> <**dataType**>**string**</**dataType**> </**stateVariable**> <**stateVariable sendEvents**="**no**"> <**name**>*A\_ARG\_TYPE\_ProfileID*</**name**> <**dataType**>**ui4**</**dataType**> </**stateVariable**> *<!-- Declarations for other state variables defined by UPnP vendor (if any)go here. -->* </**serviceStateTable**> </**scpd**>

**5 آسمًن**

هيچ آزمون معناداري براي اين خدمت مشخص نشده است.

## **پیًست الف )الشامي(**

#### **ساختارَاي دادٌ RATransportAgent**

#### **الف1- الگًي ProfileList**

شرح زیر چیدمان کلی از یک الگوی ProfileList را نشان میٖدهد. **مجاز است** که به نگارشهای آتی الگوهای ProfileList عناصر و/یا مشخصههای بیشتری اضافه شود. از سبک نویسههای کلمه *forum ب*رای نمایش اسامی تعریف شده توسط کمیته کاری دسترسی از راه دور استفاده میشود. پیادهسازیها نیازمند پرکردن قسمتهایی هستند که به سبک نویسههای کلمه ' $\,^{\prime}$  (RAWC) *vendor چ*اب مے شوند.

<?xml version="1.0" encoding="UTF-8"?> <*tads* xmlns="urn:schemas-upnp-org:ra:tads" xmlns:xsi="http://www.w3.org/2001/XMLSchema-instance" xsi:schemaLocation="urn:schemas-upnp-org:ra:tads http://www.upnp.org/schemas/ra/tads-v1.xsd"> <*profileList dataStructureType*="*client*"> <*profileInfo id*="profile unique id" *transportAgentName*="transport agent name"> friendly description </*profileInfo*> *<!-- Other profiles (if any) go here. -->* </*profileList*> </*tads*>

xml

**اجباري.** براي تمام اسناد xlm. حساس به جروف كوچک.

1

tads

اجباری. باید "urn:schemas-upnp-org:ra:tads" را به عنوان مقداری برای ویژگے های xmlns داشته باشد؛ اين به طرح الگوي ساختار داده RADA كميته كاري دسترسي از دور UpnP ارجاع ميدهد. تا زماني كه از xmlns یکسان استفاده میشود، الگوی ساختار داده **باید** سازگار با قبل باشد، یعنی توسط پیادهسازیهای موروثے قابل استفادہ باشد.

profileList

**اجباري.** مجموعهاي از رخ نماهاي پيكربندي شده، را برمي شمارد. **بايد** براي هر رخ نماي پيكربندي شده روي RATA، عنصر رخِنما وجود داشته باشد.

@dataStructureType ا**جباری.** XS: نشانه<sup>۲</sup>. نوع ساختار داده شناسایی میشود. مقدار نشانه **باید** کارخواه یا کارساز باشد.

1 - Remote Access Working Committee

2- token

profileInfo **اختیاری.** XS:رشته. دارای یک نام متناسب با رخنما است. باید شامل ویژگ<sub>ه</sub>های زیر باشد: @id **اجباري. XS:صحيح. ID رخ نماي منحصر به فرد.** @transportAgentName **اجباری.** XS:رشته. شامل نام شناسایی سازوکار انتقال دسترسی از دور است. مقادیر ممکن برابر است با: "OpenVPN" "IPSec" عِ ضهِ کنندگان ممکن است مقادیر دیگری را تعریف کنند. **الف2- الگًي ProfileConfig** شرح زیر چیدمان کلی از یک الگوی ProfileConfig را نشان میدهد. **مجاز است** که به نگارشهای آتی الگوهای ProfileConfig عناصر و/یا ویژگے های بیشتری اضافه شود. از سبک نویسههای کلمه *forum* برای نمایش اسامی تعریف شده توسط کمیته کاری دسترسی از دور (RAWC) استفاده می شود. ییادهسازیها نیازمند پرکردن قسمتهایی هستند که به سبک نویسههای کلمه *vendor چ*اپ مې شوند. <?xml version="1.0" encoding="UTF-8"?> xmlns="urn:schemas-upnp-org:ra:tads"

xmlns:xsi="http://www.w3.org/2001/XMLSchema-instance" xsi:schemaLocation="urn:schemas-upnp-org:ra:tads http://www.upnp.org/schemas/ra/tads-v1.xsd"> <*profileConfig dataStructureType*="*client*"> <*profileInfo id*=" profile unique id" *transportAgentName*="transport agent name"> friendly description </*profileInfo*> <*profileData*> *<!-- Placeholder for defining data specific for each transport mechanism. Data structures defined in another namespace -->* </*profileData*> </*profileConfig*> </*tads*> xml

**اجباري.** براي تمام اسناد xlm. حساس به جروف كوچك.

tads

<*tads*

اجباري. بايد "urn:schemas-upnp-org:ra:tads" را به عنوان مقداري براي ويژگے هاي xmlns داشته باشد؛ اين به طرح الگوي ساختار داده RADA كميته كاري دسترسي از دور UpnP ارجاع ميدهد. تا زماني كه از xmlns یکسان استفاده میشود، الگوی ساختار داده **باید** سازگار با قبل باشد، یعنی توسط پیادهسازیهای موروثے قابل استفادہ باشد.

profileList

**اجباري.** مجموعهاي از رخ نماهاي پيکرېندي شده، را برمي شمارد. **بايد** براي هر رخ نماي پيکرېندي شده روي RATA، یک عنصر رخِنما وجود داشته باشد. @dataStructureType **اجباري.** XS: نشانه. نوع ساختار داده شناسايي ميشود. مقدار نشانه بايد كارخواه يا كارساز باشد. profileInfo **اختیاری.** XS:رشته. دارای یک نام متناسب با رخنما است. باید شامل ویژگیهای زیر باشد: @id اجباري. XS:صحيح. ID رخِنماي منحصر به فرد. @transportAgentName **اجباری.** XS:رشته. شامل نام شناسایی سازوکار انتقال دسترسی از دور است. مقادیر ممکن برابر است با: "OpenVPN" "IPSec" عرِضهِ كنندگان ممكن است مقادير ديگرى را تعريف كنند. profileData **اجباري.** XS: هر نوع. شامل گزينهها و پارامترهاي پيكربندي موردنياز براي رخ نماي دسترسي از دور مربوطه است. محتوا براي هر نوع عامل انتقال مشخص است و در طرحے خاص نوع عامل انتقال مورد استفاده تعریف می شود. برای مشاهده یک طرح نمونه تعریف شده برای IPSec به پ−۱-۲ مراجعه شود. **الف3- الگًي TransportAgentCapabilities** شرح زیر چیدمان کلی از یک الگوی TransportAgentCapabilities را نشان می۵هد. **مجاز است** که به نگارش های آتی الگوهای TransportAgentCapabilities عناصر و/یا ویژگی های بیشتری اضافه شود. از سبک نویسههای کلمه *forum* برای نمایش اسامی تعریفشده توسط RAWC استفاده می شود. ییادهسازیها نیازمند پرکردن قسمتهایی هستند که به سبک نویسههای کلمه vendor چاپ می شوند.  $\langle$  2xml version="1.0" encoding="UTF-8"?> <*tads* xmlns="urn:schemas-upnp-org:ra:tads" xmlns:xsi="http://www.w3.org/2001/XMLSchema-instance" xsi:schemaLocation="urn:schemas-upnp-org:ra:tads http://www.upnp.org/schemas/ra/tads-v1.xsd">

<*transportAgentCapability transportAgentName*="*IPsec*"> <*transportAgentOptions*> *<!-- Placeholder for defining data specific for each transport mechanism. Data structures defined in another namespace -->* </*transportAgentOptions*> *<!-- Other transport agent options (if any) go here. -->* </*transportAgentCapability*> *<!-- Other transport agent capabilities (if any) go here. -->* </*tads*>

xml

**اجباري.** براي تمام اسناد xlm. حساس به حروف كوچك.

 $\mathsf{Y}\Lambda$ 

tads

ا**جباری.** باید "urn:schemas-upnp-org:ra:tads" را به عنوان مقداری برای ویژگی های xmlns داشته باشد؛ اين به طرح الگوي ساختار داده RADA كميته كاري دسترسي از دور UpnP ارجاع ميدهد. تا زماني كه از xmlns یکسان استفاده مے شود، الگوی ساختار داده باید سازگار با قبل باشد، یعنی توسط پیادهسازیهای موروثے قابل استفاده باشد.

transportAgentCapability **اجباري.** شامل گزينههاي موجود براي يک عامل انتقال خاص است. **بايد** براي هر عامل انتقال پيکربندي شَده روی RATA، یک عنصر transportAgentCapability وجود داشته باشد. باید شامل زیر عنصر زیر باشد:

@transportAgentName

**اجباري.** XS:رشته. عامل انتقال را شناسايي مي كند. مقادير ممكن برابر است با:

"OpenVPN" "IPSec"

عرِضهِ كنندگان ممكن است مقادير ديگرى را تعريف كنند.

#### transportAgentOptions

**اجباري.** XS:هر نوع. شامل گزينههاي پشتيباني شده توسط عامل انتقال شناسايي شده توسط transportAgentName@ است. بِه طور نوعي، اين ساختار داده مي تواند بِه عنوان يک الگو براي پيکربندي رخنما درنظر گرفته شود. **مجاز است** که برای یک عامل انتقال خاص چندین عنصر transportAgentOptions وجود داشته باشد، هركدام یک مجموعه متفاوت از گزینهها را تعریف می کند. برای مشاهده یک مثال از طرح تعریف شده برای IPSec به پ−۱-۱ مراجعه شود.

## **الف4- الگًي CredentialDelivery**

شرح زیر چیدمان کلی از یک الگوی CredentialDelivery ا نشان می دهد. **مجاز است** که به نگارشهای آتی الگوهای CredentialDelivery عناصر و/یا ویژگی های بیشتری اضافه شود. از سبک نویسههای کلمه *forum* برای نمایش اسامی تعریف شده توسط RAWC استفاده می شود. پیادهسازیها نیازمند پرکردن قسمتهایی هستند که به سبک نویسههای کلمه vendor چاپ میشوند.  $\langle$  2xml version="1.0" encoding="UTF-8"?> <*tads* xmlns="urn:schemas-upnp-org:ra:tads" xmlns:xsi="http://www.w3.org/2001/XMLSchema-instance" xsi:schemaLocation="urn:schemas-upnp-org:ra:tads http://www.upnp.org/schemas/ra/tads-v1.xsd"> <*credentialDelivery credentialDeliveryMechanism*="mechanism name"> <*credentialType credentialEncoding*="RSA Raw Key"> RSA </*credentialType*> *<!-- Other credential types (if any) go here. -->* </*credentialDelivery*> *<!-- Other credential delivery (if any) go here. -->* </*tads*>

xml

**اجباري.** براي تمام اسناد xlm. حساس به جروف كوچك.

tads

اجباری. باید "urn:schemas-upnp-org:ra:tads" را به عنوان مقداری برای ویژگ<sub>ی</sub>های xmlns داشته باشد؛ اين به طرح الگوي ساختار داده RADA كميته كاري دسترسي از دور UpnP ارجاع ميدهد. تا زماني كه از xmlns یکسان استفاده می شود، الگوی ساختار داده باید سازگار با قبل باشد، یعنی توسط پیادهسازیهای موروثي قابل استفاده باشد.

#### credentialDelivery

**اجباري.** شامل گزينههاي موجود براي يک سازوکار تحويل اعتبارِنامه است. **بايد** براي هر سازوکار تحويل اعتبارنامه پشتيباني شده توسط RATA، يک عنصر credentialDelivery وجود داشته باشد. بايد شامل زير عناصر زير باشد:

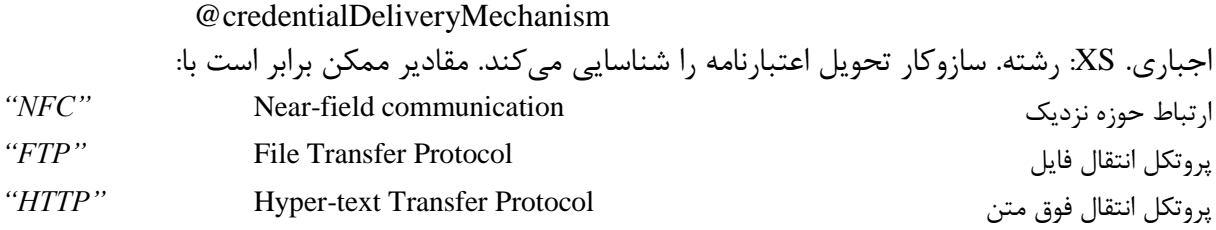

عرضه کنندگان ممکن است مقادیر دیگری را تعریف کنند.

credentialType اجباری. XS:رشته. نوع اعتبارنامه که ممکن است توسط سازوکار تحویل اعتبارنامه تحویل داده شود را شناسايي مي كند. ب**ايد** براي هر نوع اعتبارنامه كه مي تواند تحويل داده شود، يك عنصر credentialType وجود داشته باشد. باید شامل ویژگی زیر باشد:

@credentialEncoding

**اجباری.** XS: رشته. کدبندی نوع گواهی خاص را شناسایی میکند.

#### **الف5- الگًي CredentialsList**

شرح زیر چیدمان کلی از یک الگوی CredentialsList را نشان می۵هد. **مجاز است** که به نگارشهای آتی الگوهای CredentialsList عناصر و/یا ویژگیهای بیشتری اضافه شود.

از سبک نویسههای کلمه *forum* برای نمایش اسامی تعریف شده توسط RAWC استفاده می شود. ییادهسازیها نیازمند پرکردن قسمتهایی هستند که به سبک نویسههای کلمه vendor چاپ می شوند.  $\langle$  2xml version="1.0" encoding="UTF-8"?>

<*tads* xmlns="urn:schemas-upnp-org:ra:tads" xmlns:xsi="http://www.w3.org/2001/XMLSchema-instance" xsi:schemaLocation="urn:schemas-upnp-org:ra:tads http://www.upnp.org/schemas/ra/tads-v1.xsd"> <*credentialsList*> <*credential scope*="*local*"> <*credentialID*>*ID*</*credentialID*>

<*credentialFriendlyName*>*friendly name*</*credentialFriendlyName*> <*credentialType credentialEncoding*="*RSA Raw Key*">*RSA*</*credentialType*> </*credential*> *<!-- Other credential (if any) go here. -->* </*credentialsList*> </tads> xml

**اجباري.** براي تمام اسناد xlm. حساس به حروف كوچك.

ا**جباري.** بايد "urn:schemas-upnp-org:ra:tads" را به عنوان مقداري براي ويژگی هاي xmlns داشته باشد؛ اين به طرح الگوي ساختار داده RADA كميته كاري دسترسي از دور UpnP ارجاع ميدهد. تا زماني كه از xmlns یکسان استفاده می شود، الگوی ساختار داده باید سازگار با قبل باشد، یعنی توسط پیادهسازیهای موروثے قابل استفاده باشد.

credentialsList

tads

اجباري. شامل اعتبارنامههاي موجود روى RATA است. بايد شامل زير عناصر زير باشد: Credential

**اجباري.** شامل اطلاعات اعتبارنامه است. **بايد** براي هر اعتبارنامه موجود روى RATA، يک عنصر credential وجود داشته باشد. بايد شامل زير عناصر زير باشد:

> @scope اجباري. XS:نشانه. نشان می دهد که آیا اعتبا<sub>ر</sub>نامه با RADA محل<sub>ی</sub> یا راه دور مرتبط است. credentialed **اجباري.** XS:رشته. بِه صورت منحصر بِه فردي، اعتبارنامه روي RATA را شناسايي مي كند. credentialFriendlyName **اجباري.** XS:رشته. نام دوستانه اعتبارِ نامه. بِراي شناساندن اعتبارِ نامه به کاربر استفاده مے شود. credentialType ا**جباري.** XS:رشته. نوع اعتبارِنامه را تعيين مي كند. بايد شامل ويژگي زير باشد: @credentialEncoding

> > **اجباری.** XS:رشته. کدبندی نوع گواهی خاص را شناسایی میکند.

<u>.</u>

**الف6- عزح ساختار دادٌ TransportAgent**

xsi:schemaLocation=" urn:schemas-upnp-org:ra:tads http://www.upnp.org/schemas/ra/tads-v1.xsd" د, اینجا شما,ه یک بعد از حرف "V" شماره نگارش است. هر به روز رسانی نگارش طرح TADS، باید با نگارش قبلی سازگار پسسو` باشد. بویژه، ممکن است عناصر و/یا ویژگیهای XML ، به آخرین نگارشهای طرح TADS اضافه شود، اما هرگز نباید حذف شود. در نتیجه، هنگام آزمایش مقدار نگارش طرح،

1- **B**ackward

پیادهسازیها به احتمال زیاد میخواهند به جای یک بررسی برابری ساده، یک مقایسه بزرگتر مساوی انجام دهند.

## **پیًست ب )اعالػاتي( مالحظات وشاويدَي**

#### **ب1- مالحظٍ 4IP**

## **ب1-1- تخصیص وشاوي 4IP**

به منظور توانايي برهمكنش با افزارههاى راه دور، اول، بايد افزارههاى UPnP خانگي به طور صحيح براى دسترسی به اینترنت پیکربندی شوند؛ در عمل به این معنا است که افزارِ های UPnP خانگی باید یک نشانی I , IP از کا, ساز DHCP در یافت کنند.

## **ب2-1- تالقيَاي فضاي وشاوي**

انتظار می رود که افزاره UPnP راه دور بتواند از سایر شبکههای خانگی به عنوان شبکههای دسترسی استفاده کند، به عنوان مثال، هنگام بازديد از خانه يک دوست. در چنين محيطهايي، احتمال زيادي وجود دارد که دروازه مقیم ٰ شبکه دسترسی به گونهای پیکربندی شوند که نشانیهای IP در فضای نشانی یکسان با دروازه مقیم موجود در شبکه خانگی را اختصاص دهد. مشکل تلاقی فضای نشانی با ممارست ISP برای پیکربندی تمام دروازههاى مقيم با تنظيمات يكسانى براى واسط LAN تسهيل مى شود. همچنين، در اين موارد هنگامی که دروازه مقیم توسط ISP فراهم نشده است و از یک خرده فروشی خریداری میشود، مصرف کنندهها آنها را به طور مستقيم با تنظيمات توليدکننده استفاده خواهند کرد که اين تنظيمات نوعا براي تمام افزاروها از یک تولیدکننده خاص پکسان است. این تقریبا دسترسی از دور را هنگامی که هردوی شبکه خانگی و شبكه دسترسى از طريق ISP يكسان به اينترنت وصل مىشوند، يا هنگامىكه هر دو شبكه داراى يك دروازه مقيم از توليدكننده يكسان هستند و با تنظيمات پيش فرض استفاده شدهاند، را غير ممكن مي كند. تلاقی فضای نشانی موجب مشکلات اساسی در مسیریابی میشود که مانع رسیدن بستکهای شروع شده در افزاره راه دور به افزارِمهاى موجود در شبكه خانگې خود، خواهد شد، مگر اينكه افزاره راه دور، يک افزاره مالتی هوم هوشمند<sup>۲</sup> باشد.

1

<sup>7 -</sup> multi-home aware: كامپيوتر يا افزارهاي كه به بيش از يک شبکه کامپيوتري وصل است.

<sup>1-</sup> Residential gateway

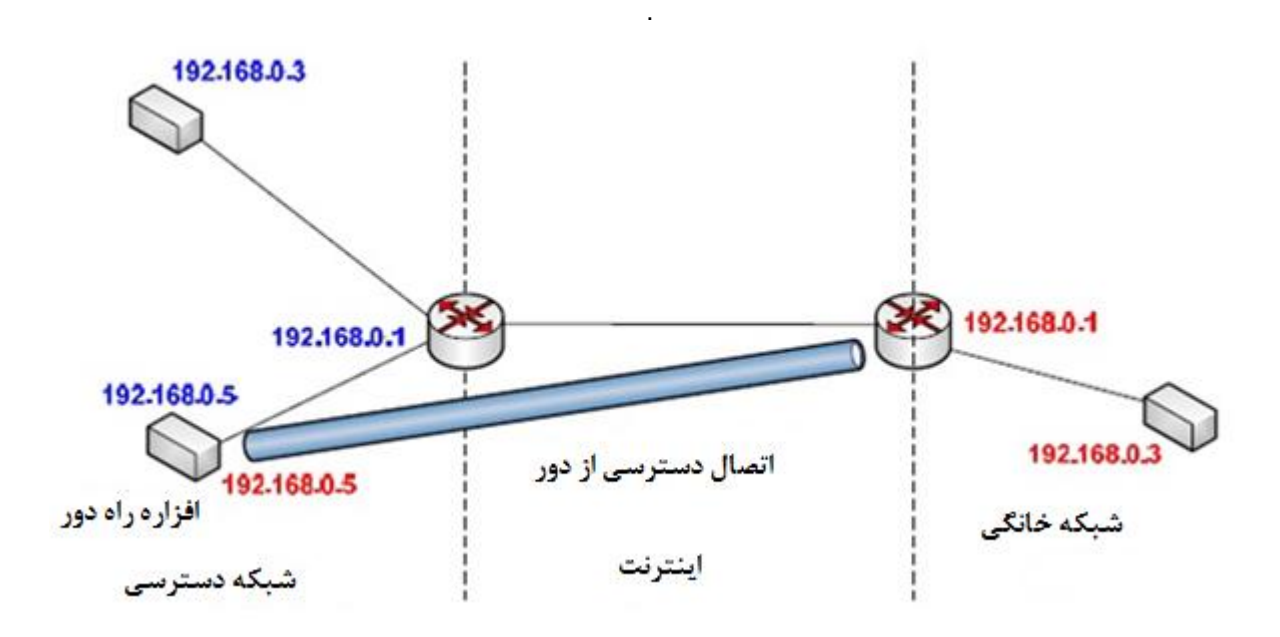

**شکل ب-1-مشکل تالقي فضاي وشاوي**

بِه منظور كاهش احتمال تلاقي فضاي نشاني، صاحب خانه مي تواند شبكه خانگي را - در طول يک رويه راهاندازی که یکبار اجرا میشود- به منظور استفاده از یک فضای نشانی تصادفی دوباره پیکربندی کند. برای خودکار کردن رویه، توصیه میشود که از خدمت LANHostConfigManagement موجود روی IGD] IGDv1 [IGD] سازگار با دروازههای مقیم استفاده شود. بايد توجه شود كه اين رويه، امكان تلاقىهاى فضاى نشانى را كاملا رفع نمىكند، اما به اين سمت سوق خواهد داد که، در عمل، خیلی بعید خواهد بود که شبکه دسترسی و شبکه خانگی، فضای نشانی پکسانی را بِه اشتراک گذارند. انتقال بِه IPv6، مشکل تلاقی فضای نشانی را برطرف خواهد کرد.

### **)اعالػاتي(**

## **استفاده از IPsec به عنوان انتقال دسترسي از دور**

هدف اين پيوست شرح چگونگي استفاده از يک زيرمجموعه از دنباله پروتکل IPsec، به عنوان سازوکار انتقال دسترسی از دور در دسترسی از دور UPnP است. اين پيوست ممكن است به عنوان مدلي براي تعريف سازوكار ديگر انتقال دسترسي از دور به كار رود.

**ج1- الگًَاي IPsec**

**ج1-1- الگًي گشيىٍَاي IPsec** الگوی گزینههای IPsec جاری، به عنوان الگویی برای پیکربندی رخٖنماهای IPsec دسترسی از دور درنظر گرفته شده است. هر گزينه IPsec شامل مجموعهاي از الگوريتمها و پروتکلهاي رمزنگاشتي مرتبط با يک روش اصالتسنجی تکی است. اگر IPsec، از روشهای اصالتسنجی چندگانه پشتیبانی کند**، باید** برای هر روش اصالتسنجی پشتیبانی شده یک گزینه IPsec، به عنوان مثال، امضاهای رقمی RSA، مورد مخفی مشترك <sup>٬</sup> ، EAP تعريف شود.

<?xml version="1.0" encoding="UTF-8"?> <*ipsecOPT* xmlns="urn:schemas-upnp-org:ra:tacfg:ipsec" xmlns:xsi="http://www.w3.org/2001/XMLSchema-instance" xsi:schemaLocation="urn:schemas-upnp-org:ra:tacfg:ipsec http://www.upnp.org/schemas/ra/tacfg-ipsec-v1.xsd" *authenticationMethod*="RSA Digital Signature" *credentialEncoding*="PKCS #7 wrapped X.509 certificate" *keyExchangeProtocol*="IKEv2"> <*encryptionAlgorithm*>AES\_CBC</*encryptionAlgorithm*> <*authenticationAlgorithm*>*HMAC\_SHA1\_96*</*authenticationAlgorithm*> <*integrityAlgorithm*>AES\_XCBC\_96</*integrityAlgorithm*> <*pseudoRandomFunction*>AES128\_XCBC</*pseudoRandomFunction*> </*ipsecOPT*>

xml

اجباري براي تمام اسناد xlm. حساس به جروف كوچك.

ipsecOPT

اجباری. باید "urn:schemas-upnp-org:ra:tacfg:ipsec" را به عنوان مقداری برای ویژگیهای xmlns داشته باشد؛ این به طرح الگوی گزینههای RATA IPsec کمیته کاری دسترسی از دور UpnP ارجاع مے دھد. تا زمانی که از xmlns پکسان استفاده مے شود، الگوی ساختار داده باید سازگار با قبل باشد، یعنی توسط پيادهسازيهاي موروثي قابل استفاده باشد. شامل ويژگیها و زير عناصر زير است: @authenticationMethod

جباری .xs : نشانه <sup>۲</sup>. روش اصالتسنجی استفاده شده را تعیین میکند.

1

@credentialEncoding

1- shared secret

2- token

اجباری .xs : نشانه. کدبندی مورد استفاده برای اعتبارِنامه خاص روش شرح داده شده در authenticationMethod را تعيين مي كند.

@keyExchangeProtocol اجباري .xs :نشانه. يروتكل تبادل كليد را براي گزينه IPsec تعيين مي كند. مقادير ممكن عبارتند از: ."IKEv2", "IKEv1" encryptionAlgorithm اجباری .xs :نشانه. الگوريتم رمز گذاری که بايد با اين گزينه IPsec استفاده شود را تعيين می کند. اگر از چندين الگوريتم رمزگذاري پشتيباني شود، آنها **بايد** در اينجا به ترتيب الويت فهرست شوند. authenticationAlgorithm اجباری .xs :نشانه. الگوريتم اصالتسنجي که بايد با اين گزينه IPsec استفاده شود را تعيين ميکند. اگر از چندين الگوريتم اصالتسنجي پشتيباني شود، آنها **بايد** در اينجا به ترتيب الويت فهرست شوند. integrityAlgorithm اجباری .xs :نشانه. الگوریتم یکپارچگی که باید با این گزینه IPsec استفاده شود را تعیین میکند. اگر از چندين الگوريتم يكپارچگي پشتيباني شود، آنها **بايد** در اينجا به ترتيب الويت فهرست شوند. pseudoRandomFunction جباری .xs :نشانه. تابع شبه تصادفی<sup>٬</sup> که باید با این گزینه IPsec استفاده شود را تعیین میکند. اگر از چندين تابع شبه تصادفي يشتيباني شود، آنها **بايد** در اينجا به ترتيب الويت فهرست شوند. **ج2-1- الگًي پیکزتىذي Ipsec** الگوی پیکربندی IPsec رایج که در درجِه اول طراحی شده تا با IKEv2 استفاده شود، اما شامل اطلاعات كافي براي اين كه IKEv1 هم بتواند استفاده شود، است.

 $\langle$  2xml version="1.0" encoding="UTF-8"?> <*ipsecCFG* xmlns="urn:schemas-upnp-org:ra:tacfg:ipsec" xmlns:xsi="http://www.w3.org/2001/XMLSchema-instance" xsi:schemaLocation="urn:schemas-upnp-org:ra:tacfg:ipsec http://www.upnp.org/schemas/ra/tacfg-ipsec-v1.xsd" *configurationType*="client"> <*policy*> <*perfectForwardSecrecy*>true</*perfectForwardSecrecy*> <*replayWindowLength*>10</*replayWindowLength*> <*remoteIdentity*>MyIdentity</*remoteIdentity*> <*proposal protocol*="ESP"> <*encryptionAlgorithm keyLength*="256"> AES\_CBC </*encryptionAlgorithm*> <*integrityAlgorithm*> <*/integrityAlgorithm*> <*lifetime*> <*seconds*>28800</*seconds*> <*kBytes*>5000</*kBytes*> </*lifetime*>

1- the pseudo random function

<u>.</u>

```
</proposal>
</policy>
<ike version="IKEv2">
<remoteAddress>X.X.X.X</remoteAddress>
<sendNotification>true</sendNotification>
<idType>ID_DER_ASN1_DN</idType>
<useIPsecExpire>true</useIPsecExpire>
<useReplayDetection>true</useReplayDetection>
<useInternalAddress>true</useInternalAddress>
<dpdHeartbeat>600</dpdHeartbeat>
<natKeepalive>100</natKeepalive>
<rekeyingThreshold>90</rekeyingThreshold>
<proposal protocol="IKE">
<encryptionAlgorithm keyLength="256">
AES_CBC
</encryptionAlgorithm>
<integrityAlgorithm>AES_XCBC_96</integrityAlgorithm>
<pseudoRandomFunction>AES128_XCBC</pseudoRandomFunction>
<groupDescription>MODP_1536</groupDescription>
<groupType>Group_2</groupType>
<lifetime>
<seconds>28800</seconds>
<kBytes>500</kBytes>
</lifetime>
</proposal>
<authenticationMethod>RSA Digital Signature</authenticationMethod>
<credentialID>100</credentialID>
</ike>
</ipsecCFG>
xml
```
اجباری برای تمام اسناد xlm. حساس به حروف کوچک.

<u>.</u>

ipsecOPT

اجباری. باید "urn:schemas-upnp-org:ra:tacfg:ipsec" را به عنوان مقداری برای ویژگیهای xmlns داشته باشد؛ این به طرح الگوی گزینههای RATA IPsec کمیته کاری دسترسی از دور UpnP ارجاع می دهد. تا زمانی که از xmlns پکسان استفاده می شود، الگوی ساختار داده باید سازگار با قبل باشد، یعنی توسط پيادهسازيهاي موروثي قابل استفاده باشد. شامل ويژگیها و زير عناصر زير است: @configurationType اجباري .xs :نشانه. نوع پيکرېندي را تعيين مے کند. مقادير ممکن "client" يا "server" است.

**Policy** اجباری. مجموعهای از پارامترهای مورد نیاز برای پیکربندی IPsec Sas را برمیشمارد. شامل زیرعناصر زیر است:

#### perfectForwardSecrecy

اجباري .xs :نشانه. تعيين مي كند كه آيا IKE، يك تبادل Diffie-Hellman جديد ,ا براي بدست آوردن شاه كليد جديد به منظور كليدگذارى مواد براى هر كليد نشست $^{\backprime}$  جديد موردنياز SAهاى IPsec، آغاز مىكند.

1- session key

replayWindowLength اجباری .xs : مقدار صحیح مثبت. تعیین میکند که آیا خدمت ضد تکرار <sup>۱</sup> برای Ipsec SA استفاده میشود یا نه. بیشینه مقدار پشتیبانی شده، ۳۲ است. remoteIdentity اجباری .xs : رشته. هویت میزبان راه دور را تعیین می کند. Proposal اجباری. شامل مجموعهای از ویژگیهایی است که هنگام شروع مذاکره IPsec SA استفاده میشوند. شامل زيرعناصر زير است: @protocol اجباري .xs :نشانه. نوع ييشنهاد را شرح مي دهد. مقدار مجاز ESP است. encryptionAlgorithm اجباری .xs :نشانه. الگوریتم رمزگذاری پیشنهادی را شرح میدهد. مقادیر مجاز در IKEv2، [RFC 4306] تعریف شده است. شامل ویژگی زیر است: @keyLength اختیاری. xs: صحیح. طول کلید الگوریتم رمزگذاری پیشنهادی را شرح می۵هد. ممکن است اگر الگوریتم رمزگذاری ذُکر شده در encryptionAlgorithm، طول مختلف کلید را اجازه دهد، در هر نمونهای موجود باشد. مقادیر مجاز در IKEv2 تعریف شده است. integrityAlgorithm اجباري .xs :نشانه. الگوريتم اصالتسنجي پيشنهاد شده مطابق توصيه 2406 RFC، را شرح ميدهد. مقادير محاز در IKEv2 تعريف شده است. lifetime اجباري . بيشينه طول عمر SAي IKE، را شرح مي٥هد. شامل زير عناصر زير است: seconds جبارى. xs: صحيح. بيشينه مدت<sup>٢</sup> SAي KE. kBytes اجباري. xs: صحيح. بيشينه مقدار داده (برحسب بايت) كه SAي IKE نگهداري مي كند. ike اجباري. مجموعهاي از پارامترهاي مورد نياز براي پيكربندي IKE را برمي شمارد. شامل زيرعناصر زير است: @version اجباری .xs :نشانه. نگارش پروتکل IKE را تعیین مے کند. مقادیر مجاز IKEv1 یا IKEv2 است. remoteAddress اختیاری. xs: رشته. شامل نشانی IP یا FQDN مربوط به RAS است. باید در هر لحظه اگر مقدار configurationType، كار خواه است، موجود باشد. sendNotification

1- anti replay

2- duration

1

اجباري. xs: بولي. تعيين مي كند كه آيا IKE پيام اخطار را در صورت بروز خطا ارسال مي كند. براي راحتتر کردن عیبیاہے، مقدار ,TRUE 1 قرار دھید.

idType اجباری .xs :نشانه. تعیین می کند که چگونه RAC خود را به RAS بشناساند. مقادیر مجاز در IKEv2 مشخص شده است.

useIPsecExpire

اجباري. xs: بولي. تعيين مي كند كه چگونه SA هاي IPsec منقضي ميشوند: TRUE ، هنگامی که SAی IKE استفاده شده برای انتقال آنها، منقضی یا حذف شده است، FALSE، مطابق طول عمر آنها،

useReplayDetection

اجباري. xs: بولي. تعيين مي كند كه آيا ياسخ دهنده تشخيص ضد تكرار را اجرا مي كند: TRUE ، تشخيص تكرار فعال است، FALSE، تشخيص تكرار غيرفعال است.

useInternalAddress

اختياري. xs: بولي. تعيين مي كند كه آيا RAC نيازمند يک نشانيPI از منبع نشاني شبکه خانگي که آن را عملا قسمتی از شبکه خانگی میسازد، است. مقدار پیش فرض TRUE است. در صورتی که مقدار configurationType، كارخواه باشد، بايد در هر لحظه وجود داشته باشد.

useNATProbe

اختياري. xs: بولي. تعيين ميكند كه آيا RAC از تشخيص خودكار NAT استفاده ميكند. به صورت كاركردي در [3947 RFC] تعريف شده است. مقدار پيشفرض TRUE است. در صورتي كه مقدار configurationType، كارخواه باشد، بايد در هر لحظه وجود داشته باشد.

dpdHeartbeat

اختیاری. xs: صحیح. تعیین میکند که هر چند وقت یکبار RAC از ویژگی تشخیص همتای از دسترس خارج شده (DPD) تعریف شده در [RFC 3706 ] استفاده میکند. در صورتی که مقدار configurationType، كارخواه باشد، بايد در هر لحظه وجود داشته باشد.

natKeepalive اختیاری. xs: صحیح. تعیین می كند كه هر چند وقت یكبار RAC یک بسته UDP خالی به درگاهی ۴۵۰۰ RAS ارسال می کند. مقدار پیشفرض ۱۲۰ ثانیه است. به صورت کارکردی در [3947 RFC] تعریف شده است. در صورتی كه مقدار configurationType، كارخواه باشد، باید در هر لحظه وجود داشته باشد. rekeyingThreshold اجباری. xs: صحیح. کلیدگذاری مجدد ً SAي IKE را هنگامیکه درصد مشخص شده از مدت زمان انقضای ی IKE رسیده است، شروع می كند. مقادیر درصد قابل قبول در گستره ۷۰ تا ۹۵ قرار دارد.  $\rm K$ proposal

1- Dead Peer Detection

2- rekeying

1

اجباری. شامل مجموعهای از ویژگیهای استفاده شده هنگام شروع یک مذاکره IKE است. شامل زیر عناصر زير است: @protocol اجباري .xs :نشانه. نوع پيشنهاد ,ا توصيف مي كند. مقدار مجاز IKE است. encryptionAlgorithm اجباری .xs :نشانه. الگوریتم رمز گذاری پیشنهاد شده را توصیف می کند. مقادیر مجاز در IKE2 تعریف شده است. شامل ویژگی زیر است: keyLength اختياري. xs: صحيح. طول كليد الگوريتم رمزگذاري پيشنهاد شده را شرح ميدهد. ممكن است اگر الگوريتم رمزگذاری ذکر شده در encryptionAlgorithm، طول مختلف کلید را اجازه دهد، در هر لحظه موجود باشد. مقادیر مجاز در IKEv2 شده است. integrityAlgorithm اجباری .xs :نشانه. الگوریتم اصالتسنجی پیشنهاد شده، را شرح میدهد. مقادیر مجاز در IKEv2 تعریف شده است. pseudoRandomFunction اجباری .xs :نشانه. تابع شبه تصادفی` پیشنهاد شده را شرح میدهد. مقادیر مجاز در IKEv2 تعریف شده است. groupDescription اجباری .xs :نشانه. گروه مورد استفاده در طول تبادل Diffie-Hellman (DH) را شرح میدهد. مقادیر مجاز در IKEv2 تعريف شده است. groupType اجباری .xs :نشانه. نوع گروه DH استفاده شده (به عنوان مثال، modular یا elliptic) را شرح میدهد. مقادیر مجاز در IKEv2 تعریف شده است. lifetime اجباري . بيشينه طول عمر SAي IKE، را شرح مي٥هد. شامل زير عناصر زير است: seconds اجباري. xs: صحيح. بيشينه ديرش SAي IKE. kBytes اجباري. xs: صحيح. بيشينه مقدار داده (برحسب بايت) كه SAي IKE حفاظت مي كند. authenticationMethod اجباري .xs :نشانه. شامل روش اصالتسنجي استفاده شده است. مقادير مجاز در IKEv2 تعريف شده است. credentialID اجباري. xs: رشته. شامل ID منحصر به فرد اعتبارِ نامه ذُخيره شده روي RATA است. **ج2- پزيوذٌَاي IPsec ومًوٍ ج1-2- IPsec ومًوٍ تزحسة گًاَيَا** <u>.</u>

<sup>1-</sup> the pseudo random function

#### **ج1-1-2- TransportAgentCapabilitiesي IPsec ومًوٍ**

اين پرونده TransportAgentCapabilities ساده، توانمندی موتور IPsec را شرح میدهد.

<?xml version="1.0" encoding="UTF-8"?> <tads xmlns="urn:schemas-upnp-org:ra:tads" xmlns:xsi="http://www.w3.org/2001/XMLSchema-instance" xmlns:cfg="urn:schemas-upnp-org:ra:tacfg:ipsec" xsi:schemaLocation="urn:schemas-upnp-org:ra:tads http://www.upnp.org/schemas/ra/tads-v1.xsd urn:schemas-upnp-org:ra:tacfg:ipsec http://www.upnp.org/schemas/ra/tacfg-ipsec-v1.xsd"> <transportAgentCapability transportAgentName="IPsec"> <transportAgentOptions> <cfg:ipsecOPT authenticationMethod="RSA Digital Signature" credentialEncoding="PKCS #7 wrapped X.509 certificate" keyExchangeProtocol="IKEv2"> <cfg:encryptionAlgorithm>AES\_CBC</cfg:encryptionAlgorithm> <cfg:encryptionAlgorithm>AES\_CTR</cfg:encryptionAlgorithm> <cfg:authenticationAlgorithm></cfg:authenticationAlgorithm> <cfg:integrityAlgorithm>AES\_XCBC\_96</cfg:integrityAlgorithm> <cfg:pseudoRandomFunction> AES128\_XCBC </cfg:pseudoRandomFunction> </cfg:ipsecOPT> </transportAgentOptions> </transportAgentCapability> </tads>

**ج2-1-2- اعالػات پیکزتىذي IPsec ومًوٍ جُت کارساس**

اين پرونده نمونه اطلاعات پيکرېندي به کارساز دستور مې دهد تا براي هر جفت IPsec متناظر که سعي در برقراری اتصال دارد پیشنهادهای IKE ارائه کند و از SAی IKE ایجاد شده برای مبادله کاربرد ESP با توالی  $\Delta \cdots$  ) مِن AES CBC با يك طول كليد 748 KSP SA استفاده خواهد شد. ESP SA بعداز 74800 ثانيه با انتقال کیلوبایت منقضے مے شود.

<?xml version="1.0" encoding="UTF-8"?> <tads xmlns="urn:schemas-upnp-org:ra:tads" xmlns:cfg="urn:schemas-upnp-org:ra:tacfg:ipsec" xmlns:xsi="http://www.w3.org/2001/XMLSchema-instance" xsi:schemaLocation="urn:schemas-upnp-org:ra:tads http://www.upnp.org/schemas/ra/tads-v1.xsd urn:schemas-upnp-org:ra:tacfg:ipsec http://www.upnp.org/schemas/ra/tacfg-ipsec-v1.xsd"> <profileConfig dataStructureType="server"> <profileInfo id="12" transportAgentName="IPsec"> IPsec configuration </profileInfo>

<profileData> <cfg:ipsecCFG configurationType="server"> <cfg:policy> <cfg:perfectForwardSecrecy> true </cfg:perfectForwardSecrecy> <cfg:replayWindowLength>10</cfg:replayWindowLength> <cfg:remoteIdentity>bob@home.com</cfg:remoteIdentity> <cfg:proposal protocol="ESP"> <cfg:encryptionAlgorithm keyLength="256"> AES\_CBC </cfg:encryptionAlgorithm> <cfg:lifetime> <cfg:seconds>28800</cfg:seconds> <cfg:kBytes>5000</cfg:kBytes> </cfg:lifetime> </cfg:proposal> </cfg:policy> <cfg:ike version="IKEv2"> <cfg:sendNotification>true</cfg:sendNotification> <cfg:idType>ID\_DER\_ASN1\_DN</cfg:idType> <cfg:useIPsecExpire>true</cfg:useIPsecExpire> <cfg:useReplayDetection>true</cfg:useReplayDetection> <cfg:rekeyingThreshold>90</cfg:rekeyingThreshold> <cfg:proposal protocol="IKE"> <cfg:encryptionAlgorithm keyLength="256"> AES\_CBC </cfg:encryptionAlgorithm> <cfg:integrityAlgorithm> AES\_XCBC\_96 </cfg:integrityAlgorithm> <cfg:pseudoRandomFunction> AES128\_XCBC </cfg:pseudoRandomFunction> <cfg:groupDescription>MODP\_1536</cfg:groupDescription> <cfg:groupType>MODP</cfg:groupType> <cfg:lifetime> <cfg:seconds>28800</cfg:seconds> <cfg:kBytes>5000</cfg:kBytes> </cfg:lifetime> </cfg:proposal> <cfg:proposal protocol="IKE"> <cfg:encryptionAlgorithm keyLength="128"> AES\_CBC  $\langle c$ fg:encryptionAlgorithm> <cfg:integrityAlgorithm> AES\_XCBC\_96 </cfg:integrityAlgorithm> <cfg:pseudoRandomFunction> AES128\_XCBC </cfg:pseudoRandomFunction> <cfg:groupDescription>MODP\_1024</cfg:groupDescription> <cfg:groupType>MODP</cfg:groupType> <cfg:lifetime>

<cfg:seconds>28800</cfg:seconds> <cfg:kBytes>5000</cfg:kBytes> </cfg:lifetime> </cfg:proposal> <cfg:authenticationMethod> RSA Digital Signature </cfg:authenticationMethod> <cfg:credentialID>100</cfg:credentialID>  $\langle cfg:ike \rangle$ </cfg:ipsecCFG> </profileData> </profileConfig> </tads>

**ج3-1-2- ConfigInfoي IPsec ومًوٍ تزاي کارخًاٌ**

اين يرونده اطلاعات ييكربندى يک کارخواه IPsec را قادر مى سازد تا اتصال IPsec را با کارساز IPsec ییکربندی شده در بند پ−۲-۱-۲ برقرار کند. پیشنهادهای IKE و ESP با یکی از همانها از کارساز مطابقت خواهد کړ د.

```
<?xml version="1.0" encoding="UTF-8"?>
<tads
xmlns="urn:schemas-upnp-org:ra:tads"
xmlns:cfg="urn:schemas-upnp-org:ra:tacfg:ipsec"
xmlns:xsi="http://www.w3.org/2001/XMLSchema-instance"
xsi:schemaLocation="urn:schemas-upnp-org:ra:tads
http://www.upnp.org/schemas/ra/tads-v1.xsd
urn:schemas-upnp-org:ra:tacfg:ipsec
http://www.upnp.org/schemas/ra/tacfg-ipsec-v1.xsd">
<profileConfig dataStructureType="client">
<profileInfo id="12" transportAgentName="IPsec">
IPsec configuration
</profileInfo>
<profileData>
<cfg:ipsecCFG configurationType="client">
<cfg:policy>
<cfg:perfectForwardSecrecy>
true
</cfg:perfectForwardSecrecy>
<cfg:replayWindowLength>10</cfg:replayWindowLength>
<cfg:remoteIdentity>alice@home.com</cfg:remoteIdentity>
<cfg:proposal protocol="ESP">
<cfg:encryptionAlgorithm keyLength="256">
AES_CBC
</cfg:encryptionAlgorithm>
<cfg:lifetime>
<cfg:seconds>28800</cfg:seconds>
<cfg:kBytes>5000</cfg:kBytes>
</cfg:lifetime>
</cfg:proposal>
</cfg:policy>
<cfg:ike version="IKEv2">
<cfg:remoteAddress>129.178.89.81</cfg:remoteAddress>
<cfg:sendNotification>true</cfg:sendNotification>
```
<cfg:idType>ID\_DER\_ASN1\_DN</cfg:idType> <cfg:useIPsecExpire>true</cfg:useIPsecExpire> <cfg:useReplayDetection>true</cfg:useReplayDetection> <cfg:useInternalAddress>true</cfg:useInternalAddress> <cfg:dpdHeartbeat>600</cfg:dpdHeartbeat> <cfg:natKeepalive>100</cfg:natKeepalive> <cfg:rekeyingThreshold>90</cfg:rekeyingThreshold> <cfg:proposal protocol="IKE"> <cfg:encryptionAlgorithm keyLength="256"> AES\_CBC </cfg:encryptionAlgorithm> <cfg:integrityAlgorithm> AES\_XCBC\_96 </cfg:integrityAlgorithm> <cfg:pseudoRandomFunction> AES128\_XCBC </cfg:pseudoRandomFunction> <cfg:groupDescription>MODP\_1536</cfg:groupDescription> <cfg:groupType>MODP</cfg:groupType> <cfg:lifetime> <cfg:seconds>28800</cfg:seconds> <cfg:kBytes>5000</cfg:kBytes> </cfg:lifetime> </cfg:proposal> <cfg:authenticationMethod> RSA Digital Signature </cfg:authenticationMethod> <cfg:credentialID>100</cfg:credentialID>  $\langle cfg:ike \rangle$ </cfg:ipsecCFG> </profileData> </profileConfig> </tads>

**ج2-2- IPsec ومًوٍ مثتىي تز خظمشي تذين کلیذ مشتزک**

## **ج1-2-2- تاتغ TransportAgentCapabilities<sup>ي</sup> IPsec ومًوٍ**

اين يرونده تابع TransportAgentCapabilities ساده، توانمندي موتور I, IPsec را شرح مے دهد.  $\langle$  2xml version="1.0" encoding="UTF-8"?> <tads xmlns="urn:schemas-upnp-org:ra:tads" xmlns:xsi="http://www.w3.org/2001/XMLSchema-instance" xmlns:cfg="urn:schemas-upnp-org:ra:tacfg:ipsec" xsi:schemaLocation="urn:schemas-upnp-org:ra:tads http://www.upnp.org/schemas/ra/tads-v1.xsd urn:schemas-upnp-org:ra:tacfg:ipsec http://www.upnp.org/schemas/ra/tacfg-ipsec-v1.xsd"> <transportAgentCapability transportAgentName="IPsec"> <transportAgentOptions> <cfg:ipsecOPT authenticationMethod="Shared Key Message Integrity Code" credentialEncoding="Pre-Shared Key" keyExchangeProtocol="IKEv2"> <cfg:encryptionAlgorithm>NULL</cfg:encryptionAlgorithm>

<cfg:authenticationAlgorithm></cfg:authenticationAlgorithm> <cfg:integrityAlgorithm>HMAC\_SHA1\_96</cfg:integrityAlgorithm> <cfg:pseudoRandomFunction> HMAC\_SHA1 </cfg:pseudoRandomFunction> </cfg:ipsecOPT> </transportAgentOptions> </transportAgentCapability> </tads> C.2.2.2 Sample IPsec ConfigInfo for Server <?xml version="1.0" encoding="UTF-8"?> <tads xmlns="urn:schemas-upnp-org:ra:tads" xmlns:cfg="urn:schemas-upnp-org:ra:tacfg:ipsec" xmlns:xsi="http://www.w3.org/2001/XMLSchema-instance" xsi:schemaLocation="urn:schemas-upnp-org:ra:tads http://www.upnp.org/schemas/ra/tads-v1.xsd urn:schemas-upnp-org:ra:tacfg:ipsec http://www.upnp.org/schemas/ra/tacfg-ipsec-v1.xsd"> <profileConfig dataStructureType="client"> <profileInfo id="12" transportAgentName="IPsec"> IPsec configuration </profileInfo> <profileData> <cfg:ipsecCFG configurationType="server"> <cfg:policy> <cfg:perfectForwardSecrecy> true </cfg:perfectForwardSecrecy> <cfg:replayWindowLength>10</cfg:replayWindowLength> <cfg:remoteIdentity>bob@home.com</cfg:remoteIdentity> <cfg:proposal protocol="ESP"> <cfg:encryptionAlgorithm> NULL </cfg:encryptionAlgorithm> <integrityAlgorithm> HMAC\_SHA1\_96 </integrityAlgorithm> <cfg:lifetime> <cfg:seconds>28800</cfg:seconds> <cfg:kBytes>5000000</cfg:kBytes> </cfg:lifetime> </cfg:proposal> </cfg:policy> <cfg:ike version="IKEv2"> <cfg:sendNotification>true</cfg:sendNotification> <cfg:idType>ID\_KEY\_ID</cfg:idType> <cfg:useIPsecExpire>true</cfg:useIPsecExpire> <cfg:useReplayDetection>true</cfg:useReplayDetection> <cfg:rekeyingThreshold>90</cfg:rekeyingThreshold> <cfg:proposal protocol="IKE"> <cfg:encryptionAlgorithm keyLength="128"> AES\_CBC </cfg:encryptionAlgorithm>

<cfg:integrityAlgorithm> HMAC\_SHA1\_96 </cfg:integrityAlgorithm> <cfg:pseudoRandomFunction> HMAC\_SHA1 </cfg:pseudoRandomFunction> <cfg:groupDescription>MODP\_768</cfg:groupDescription> <cfg:groupType>MODP</cfg:groupType> <cfg:lifetime> <cfg:seconds>28800</cfg:seconds> <cfg:kBytes>5000</cfg:kBytes> </cfg:lifetime> </cfg:proposal> <cfg:authenticationMethod> Shared Key Message Integrity Code </cfg:authenticationMethod> <cfg:credentialID>100</cfg:credentialID>  $\langle cfg:ike \rangle$ </cfg:ipsecCFG> </profileData> </profileConfig> </tads>

**ج3-2-2-اعالػات پیکزتىذي IPsec ومًوٍ**

اين پرونده ConfigInfo، يک کارخواه IPsec را قادر می سازد تا اتصال IPsec را با کارساز IPsec ييکربندي شده در بند ٠، برقرار کند.

<?xml version="1.0" encoding="UTF-8"?> <tads xmlns="urn:schemas-upnp-org:ra:tads" xmlns:cfg="urn:schemas-upnp-org:ra:tacfg:ipsec" xmlns:xsi="http://www.w3.org/2001/XMLSchema-instance" xsi:schemaLocation="urn:schemas-upnp-org:ra:tads http://www.upnp.org/schemas/ra/tads-v1.xsd urn:schemas-upnp-org:ra:tacfg:ipsec http://www.upnp.org/schemas/ra/tacfg-ipsec-v1.xsd"> <profileConfig dataStructureType="client"> <profileInfo id="12" transportAgentName="IPsec"> IPsec configuration </profileInfo> <profileData> <cfg:ipsecCFG configurationType="client"> <cfg:policy> <cfg:perfectForwardSecrecy> true </cfg:perfectForwardSecrecy> <cfg:replayWindowLength>10</cfg:replayWindowLength> <cfg:remoteIdentity>alice@home.com</cfg:remoteIdentity> <cfg:proposal protocol="ESP"> <cfg:encryptionAlgorithm> NULL </cfg:encryptionAlgorithm> <integrityAlgorithm>

HMAC\_SHA1\_96 </integrityAlgorithm> <cfg:lifetime> <cfg:seconds>28800</cfg:seconds> <cfg:kBytes>5000000</cfg:kBytes> </cfg:lifetime> </cfg:proposal> </cfg:policy> <cfg:ike version="IKEv2"> <cfg:remoteAddress>129.178.89.81</cfg:remoteAddress> <cfg:sendNotification>true</cfg:sendNotification> <cfg:idType>ID\_KEY\_ID</cfg:idType> <cfg:useIPsecExpire>true</cfg:useIPsecExpire> <cfg:useReplayDetection>true</cfg:useReplayDetection> <cfg:useInternalAddress>true</cfg:useInternalAddress> <cfg:dpdHeartbeat>600</cfg:dpdHeartbeat> <cfg:natKeepalive>100</cfg:natKeepalive> <cfg:rekeyingThreshold>90</cfg:rekeyingThreshold> <cfg:proposal protocol="IKE"> <cfg:encryptionAlgorithm keyLength="128"> AES\_CBC </cfg:encryptionAlgorithm> <cfg:integrityAlgorithm> HMAC\_SHA1\_96 </cfg:integrityAlgorithm> <cfg:pseudoRandomFunction> HMAC\_SHA1 </cfg:pseudoRandomFunction> <cfg:groupDescription>MODP\_768</cfg:groupDescription> <cfg:groupType>MODP</cfg:groupType> <cfg:lifetime> <cfg:seconds>28800</cfg:seconds> <cfg:kBytes>5000</cfg:kBytes> </cfg:lifetime> </cfg:proposal> <cfg:authenticationMethod> Shared Key Message Integrity Code </cfg:authenticationMethod> <cfg:credentialID>100</cfg:credentialID>  $\langle cfg:ike \rangle$ </cfg:ipsecCFG> </profileData> </profileConfig> </tads> C.2.3 Sample IPSec based on shared key advanced policy C.2.3.1 Sample IPsec TransportAgentCapabilities This simple TransportAgentCapabilities file describes the capability of the IPsec engine. <?xml version="1.0" encoding="UTF-8"?> <tads xmlns="urn:schemas-upnp-org:ra:tads" xmlns:xsi="http://www.w3.org/2001/XMLSchema-instance" xmlns:cfg="urn:schemas-upnp-org:ra:tacfg:ipsec" xsi:schemaLocation="urn:schemas-upnp-org:ra:tads http://www.upnp.org/schemas/ra/tads-v1.xsd urn:schemas-upnp-org:ra:tacfg:ipsec

http://www.upnp.org/schemas/ra/tacfg-ipsec-v1.xsd"> <transportAgentCapability transportAgentName="IPsec"> <transportAgentOptions> <cfg:ipsecOPT authenticationMethod="Shared Key Message Integrity Code" credentialEncoding="Pre-Shared Key" keyExchangeProtocol="IKEv2"> <cfg:encryptionAlgorithm>AES\_CBC</cfg:encryptionAlgorithm> <cfg:authenticationAlgorithm></cfg:authenticationAlgorithm> <cfg:integrityAlgorithm>HMAC\_SHA1\_96</cfg:integrityAlgorithm> <cfg:pseudoRandomFunction>HMAC\_SHA1</cfg:pseudoRandomFunction> </cfg:ipsecOPT> </transportAgentOptions> </transportAgentCapability> </tads> C.2.3.2 Sample IPsec ConfigInfo for Server  $\langle$  2xml version="1.0" encoding="UTF-8"?> <tads xmlns="urn:schemas-upnp-org:ra:tads" xmlns:cfg="urn:schemas-upnp-org:ra:tacfg:ipsec" xmlns:xsi="http://www.w3.org/2001/XMLSchema-instance" xsi:schemaLocation="urn:schemas-upnp-org:ra:tads http://www.upnp.org/schemas/ra/tads-v1.xsd urn:schemas-upnp-org:ra:tacfg:ipsec http://www.upnp.org/schemas/ra/tacfg-ipsec-v1.xsd"> <profileConfig dataStructureType="client"> <profileInfo id="12" transportAgentName="IPsec"> IPsec configuration </profileInfo> <profileData> <cfg:ipsecCFG configurationType="server"> <cfg:policy> <cfg:perfectForwardSecrecy> true </cfg:perfectForwardSecrecy> <cfg:replayWindowLength>10</cfg:replayWindowLength> <cfg:remoteIdentity>bob@home.com</cfg:remoteIdentity> <cfg:proposal protocol="ESP"> <cfg:encryptionAlgorithm keyLength="128"> AES\_CBC </cfg:encryptionAlgorithm> <integrityAlgorithm> HMAC\_SHA1\_96 </integrityAlgorithm> <cfg:lifetime> <cfg:seconds>28800</cfg:seconds> <cfg:kBytes>5000000</cfg:kBytes> </cfg:lifetime> </cfg:proposal> </cfg:policy> <cfg:ike version="IKEv2"> <cfg:sendNotification>true</cfg:sendNotification> <cfg:idType>ID\_KEY\_ID</cfg:idType> <cfg:useIPsecExpire>true</cfg:useIPsecExpire>

<cfg:useReplayDetection>true</cfg:useReplayDetection> <cfg:rekeyingThreshold>90</cfg:rekeyingThreshold> <cfg:proposal protocol="IKE"> <cfg:encryptionAlgorithm keyLength="128"> AES\_CBC  $\langle c$ fg:encryptionAlgorithm> <cfg:integrityAlgorithm> HMAC\_SHA1\_96 </cfg:integrityAlgorithm> <cfg:pseudoRandomFunction> HMAC\_SHA1 </cfg:pseudoRandomFunction> <cfg:groupDescription>MODP\_1536</cfg:groupDescription> <cfg:groupType>MODP</cfg:groupType> <cfg:lifetime> <cfg:seconds>28800</cfg:seconds> <cfg:kBytes>5000</cfg:kBytes> </cfg:lifetime> </cfg:proposal> <cfg:authenticationMethod> Shared Key Message Integrity Code </cfg:authenticationMethod> <cfg:credentialID>100</cfg:credentialID> </cfg:ike> </cfg:ipsecCFG> </profileData> </profileConfig> </tads> C.2.3.3 Sample IPsec ConfigInfo for Client This ConfigInfo file allows a IPsec client to establish IPsec connection with the IPsec server configured in clause 0. <?xml version="1.0" encoding="UTF-8"?> <tads xmlns="urn:schemas-upnp-org:ra:tads" xmlns:cfg="urn:schemas-upnp-org:ra:tacfg:ipsec" xmlns:xsi="http://www.w3.org/2001/XMLSchema-instance" xsi:schemaLocation="urn:schemas-upnp-org:ra:tads http://www.upnp.org/schemas/ra/tads-v1.xsd urn:schemas-upnp-org:ra:tacfg:ipsec http://www.upnp.org/schemas/ra/tacfg-ipsec-v1.xsd"> <profileConfig dataStructureType="client"> <profileInfo id="12" transportAgentName="IPsec"> IPsec configuration </profileInfo> <profileData> <cfg:ipsecCFG configurationType="client"> <cfg:policy> <cfg:perfectForwardSecrecy> true </cfg:perfectForwardSecrecy> <cfg:replayWindowLength>10</cfg:replayWindowLength> <cfg:remoteIdentity>alice@home.com</cfg:remoteIdentity> <cfg:proposal protocol="ESP"> <cfg:encryptionAlgorithm keyLength="128">

AES\_CBC </cfg:encryptionAlgorithm> <integrityAlgorithm> HMAC\_SHA1\_96 </integrityAlgorithm> <cfg:lifetime> <cfg:seconds>28800</cfg:seconds> <cfg:kBytes>5000000</cfg:kBytes> </cfg:lifetime> </cfg:proposal> </cfg:policy> <cfg:ike version="IKEv2"> <cfg:remoteAddress>129.178.89.81</cfg:remoteAddress> <cfg:sendNotification>true</cfg:sendNotification> <cfg:idType>ID\_KEY\_ID</cfg:idType> <cfg:useIPsecExpire>true</cfg:useIPsecExpire> <cfg:useReplayDetection>true</cfg:useReplayDetection> <cfg:useInternalAddress>true</cfg:useInternalAddress> <cfg:dpdHeartbeat>600</cfg:dpdHeartbeat> <cfg:natKeepalive>100</cfg:natKeepalive> <cfg:rekeyingThreshold>90</cfg:rekeyingThreshold> <cfg:proposal protocol="IKE"> <cfg:encryptionAlgorithm keyLength="128"> AES\_CBC </cfg:encryptionAlgorithm> <cfg:integrityAlgorithm> HMAC\_SHA1\_96 </cfg:integrityAlgorithm> <cfg:pseudoRandomFunction> HMAC\_SHA1 </cfg:pseudoRandomFunction> <cfg:groupDescription>MODP\_1536</cfg:groupDescription> <cfg:groupType>MODP</cfg:groupType> <cfg:lifetime> <cfg:seconds>28800</cfg:seconds> <cfg:kBytes>5000</cfg:kBytes> </cfg:lifetime> </cfg:proposal> <cfg:authenticationMethod> Shared Key Message Integrity Code </cfg:authenticationMethod> <cfg:credentialID>100</cfg:credentialID>  $\langle cfg:ike \rangle$ </cfg:ipsecCFG> </profileData> </profileConfig> </tads>

**پیًست ت**

(**اطلاعات**ي)

**استفادٌ اس OpenVPN تٍ ػىًان اوتقال دستزسي اس دير**

هدف اين پيوست شرح چگونگي استفاده از پروتکل OpenVPN به عنوان سازوکار انتقال دسترسي از دور، در UPnP است.

**ت1- الگًَاي OpenVPN**

**ت1-1- الگًي پیکزتىذي OpenVPN** الگوى پيكربندى OpenVPN رايج در درجِه اول طراحي مي شود تا براى مستقر كردن پرونده پيكربندى

OpenVPN مورد استفاده توسط OpenVPN، استفاده شود.

<?xml version="1.0" encoding="UTF-8"?> <*openvpnCFG* xmlns="urn:schemas-upnp-org:ra:tacfg:openvpn" xmlns:xsi="http://www.w3.org/2001/XMLSchema-instance" xsi:schemaLocation="urn:schemas-upnp-org:ra:tacfg:openvpn http://www.upnp.org/schemas/ra/tacfg-openvpn-v1.xsd" configurationType="*server*"> <protocol type="*UDP*"> <dev>*tap0*</dev> </protocol> <sslTls> <cipher>*AES-128-CBC*</cipher> <*credentialID*>*100*</*credentialID*> </sslTls> <client remoteHost="*vpn.mydomain.org*" remotePort="*1194*"> <resolveRetry seconds="*-1*"/> <devNode>*MyVPNInterface*</devNode> <httpProxy proxyIP="*10.0.0.40*" proxyPort="*7788*"/> </client> <server listeningIP="*10.0.0.10*" listeningPort="*1194*"> <persistPool>*pool.txt*</persistPool> <bridge ip="*10.1.1.10*" netMask="*255.255.255.0*" startingIP="*10.1.1.20*" endingIP="*10.1.1.30*"/> <routedIP ip="*10.1.1.0*" netMask="*255.255.255.0*"/> <*push*> <route ip="*192.168.1.0*" subnetMask="*255.255.255.0*"/> <gateway redirect="*true*"/> <dhcpOption name="*DNS*" data="*10.66.0.4*"/> </*push*> <clientToClient>*true*</clientToClient> <duplicateKeyPairs>*0*</duplicateKeyPairs> <maxClients>*5*</maxClients> </server> <options> <keepAlive interval="*10*" timeout="*120*"/> <enableCompression algorithm="lzo">*true*</enableCompression> <status update="*1*" filename="*status.txt*"/> <log enabled="*1*" append="*1*" filename="*log.txt*" verbosity="*4*" silenceAfter="*5*"/> </options> </openvpnCFG> xml اجباری برای تمام اسناد xlm. حساس به حروف کوچک.

اجباری. باید "urn:schemas-upnp-org:ra:tacfg:openvpn" را به عنوان مقداری برای ویژگے های xmlns داشته باشد؛ این به طرح الگوی پیکربندی OpenVPN کمیته کاری دسترسی از دور UpnP ارجاع میدهد. تا زمانی که از xmlns یکسان استفاده مے شود، الگوی ساختار داده باید سازگار با قبل باشد، یعنی توسط پیادهسازیهای موروثی قابل استفاده باشد. شامل ویژگیها و زیر عناصر زیر است: @configurationType اجباري .xs :نشانه. نوع پيكربندي را تعيين مي كند. مقادير ممكن "client" يا "server" است. protocol اجباری . لایه زیرین انتقال OpenVPN را تعیین میکند. شامل زیر عناصر و ویژگیهای زیر است: @type اجباري .xs :نشانه. تعيين مي كند كه آيا انتقال زيربنايي TCP است يا UDP. مقادير ممكن "TCP" يا " UDP" است. dev اجباری .xs :نشانه. نوع تونل را مشخص مے کند. "tun"، یک تونل IP مسیریابی شده` ایجاد خواهد کرد، "tap"، یک تونل اترنت ایجاد خواهد کرد. اگر شما پل اترنت هستيد و از قبل يک واسط ٍ tap0 مجازي ايجاد و به واسط اترنتي خود وصل کردهايد، از "tap0")استفاده كنيد. sslTls اجباری. تنظیمات SSL/TLS استفاده شده توسط OpenVPN را مشخص می كند. شامل زیر عناصر زیر است: Cipher اختیاری .xs :نشانه. فرآیند رمزنگاری اعمال شده است. مقادیر قابل قبول عبارتند از: "BF-CBC"، بلوفيش<sup>۲</sup> (پيش فرض) AES ،"AES-128-CBC" ًِگب ِػ DES ،"DES-EDE3-CBC" credentialID اجباري. xs: رشته. شامل ID منحصر به فرد یک اعتبارِ نامه ذُخیره شده روی RATA است. Client اختیاری. پیکربندی خاص کارخواه را مشخص می کند. باید اگر client" ، @configurationTyp" باشد، مشخص شود. شامل زیر عناصر و ویژگے های زیر است: @remoteHost اجباري. xs: رشته. نام ميزبان كارساز OpenVPN براي اتصال به آن. @remotePort 1

1- routed IP tunnel

openvpnCFG

2- Blowfish

اجباری. xs: صحیح. شماره در گاهی کارساز OpenVPN برای اتصال به آن.

resolveRetry اجبارى. مدت زمان تلاش مجدد براى برگردان كردن نام ميزبان راه دور، را مشخص مى كند. بايد داراى ویژگے زیر باشد: @seconds اجباري. xs: صحيح. تعداد ثانيههايي كه بهتر است همچنان كارخواه OpenVPN به تلاش مجدد براي برگردان كردن نام ميزبان، در صورت عدم موفقيت آن ادامه دهد. مقدار ١- به اين معنا است كه بهتر است کارخواه برای یک مدت زمان نامحدود به تلاش مجدد ادامه دهد. devNode اختياري. xs: رشته. نام واسط OpenVPN را مشخص مي كند. بايد روى سامانه عاملهاى ويندوزي استفاده شود. httpProxy اختیاری. استفاده از یک پروکسی HTTP برای اتصال به کارساز OpenVPN را مشخص می کند. شامل ویژگیهای زیر است: @proxyIP جباری. xs: رشته. نشانی IP یا FQDN پیشکار ` http. @proxyPort اجباري. xs: صحيح. شماره در گاهي پيشكار http. Server

اختیاری. پیکربندی خاص کارساز را مشخص میکند. باید اگر configurationTyp@، "server" باشد، مشخص شود. شامل زیر عناصر و ویژگیهای زیر است:

@listeningIP

اختیاری. xs: رشته. نشانی IP محلی که کارساز به آن متصل میشود. @listeningPort

اختیاری. xs: صحیح. شماره در گاهی که کارساز به آن متصل میشود.

1

persistPool

اختیاری. xs: رشته. می تواند به کارِ خواههایی که مجددا وصل میشوند، همان نشانی IP مجازی از مجموعهای که قبلا استفاده، اختصاص پابد. مقدار مشخص شده، نام پرونده استفاده شده برای ذخیره این اطلاعات پایدار است..

bridge

ختیاری. حالت کارساز را برای پل اترنت پیکربندی کنید. پیکربندی باید یک گستره IP را با زیر شبکه <sup>۲</sup> مشخص شده کنار بگذارد تا به کارخواههای متصل شده اختصاص پابد. اگر کارساز برای پل اترنت پیکربندی شده باشد، باید مشخص شود. نباید در رابطه با عنصر IP مسیریابی شده، استفاده شود. شامل ویژگیهای زیر است:

1- proxy server

2- subnet

@ip اجباري. xs: رشته. نشاني IP واسط پل. @netMask اجباري. xs: رشته. زير شبكه ماسك واسط پل. @startingIP اجباري. xs: رشته. نشاني IP آغازين براي اختصاص به مجموعه IP. @endingIP اجباري. xs: رشته. نشاني IP ياباني براي اختصاص به مجموعه IP .

routedIP

اختیاری. حالت کارساز را برای IP مسیریابی شده پیکربندی میکند، تا برای OpenVPN، یک زیر شبکه VPN بِه منظور بیرون کشیدن نشانی های کارخواه از آن تامین کند. کارساز اولین نشانی IP را برای خودش برخواهد داشت. بقيه نشانيهاي IP براي اختصاص به كارخواهها موجود است. هر كارخواه قادر خواهد بود تا روی آن نشانی IP خود اختصاص یافته، به کارساز دسترسی پیدا کند. نباید در رابطه با عنصر پل استفاده شود. اگر کارساز برای IP مسیریابی شده پیکربندی شود، باید مشخص شود. شامل ویژگیهای زیر است: @ip اجباري. xs: رشته. نشاني IP زير شبكه تونل VPN مسيريابي شده. @netMask جباری. xs: رشته. پوشش زیر شبکه (سابنت ماسک) <sup>۱</sup> نشانی زیر شبکه. Push

اختیاری. به کارساز اجازه می۵هد تا گزینههای گوناگون را در کارخواه بنشاند. شامل یک یا چند زیر عناصر زير است:

route اختیاری. به کارساز اجازه مے دهد تا مسیرها را در کارخواه بنشاند تا آن بتواند به سایر زیر شبکههای اختصاصی با اتکا به کارساز دست یابد. شامل ویژگیهای زیر است: @ip اجباری. xs: رشته. نشانی IP قسمتی از مسیر که باید نشانده شود. @subnetMask اجباري. xs: رشته. قسمتي از پوشش شبكه مسير كه بايد نشانده شود. gateway اختیاری.به کارساز اجازه می دهد تا دروازه پیش فرض را برای کارخواه مشخص کند. شامل ویژگی زیر است: @redirect اجباري. xs: بولي. مشخص مي كند كه آيا بايد دروازه پيش فرض به كارساز OpenVPN هدايت شود يا خير. dhcpOption اختیاری. به کارساز اجازه می۵هد تا گزینههای DHCP را روی کارخواه بنشاند. شامل ویژگیهای زیر است: @name اجباري. xs: رشته. نام گزينه DHCP براي نشاندن..

@data

1- Subnet mask

<u>.</u>

اجباری. xs: رشته. مقداری برای گزینه DHCP مشخص شده در بالا. clientToClient اختیاری. xs: بولی. مشخص می کند که آیا کارخواههای متصل شده برای یکدیگر قابل مشاهده هستند یا خير. duplicateKeyPairs اختیاری. xs: بولی. مشخص میکند که آیا لازم است که کارِخواهها با گواهیهای منحصر به فرد وارد شود. OpenVPN توصیه می کند که در محیطهای اشکال زدایی تنها گواهیهای دونسخهای مجاز میباشند. maxClients اختياري. xs: صحيح. بيشينه تعداد كارخواههاى همزمان مجاز را مشخص مى كند. options اختیاری. گزینههای دیگر را مشخص میکند. شامل زیر عناصر زیر است: keepAlive اختياري. پارامترهاي زنده نگهداشتن را براي نقطه پاياني کارساز/کارخواه مشخص مي کند. شامل ويژگيهاي زير است: @interval اجباري. xs: صحيح. بازه بسامد برحسب ثانيه مشخص شده است. يک Keep Alive هر X ثانيه ارسال خواهد شد، در اینجا X مقدار مشخص شده است. @timeout اجباري. xs: صحيح. تعداد ثانيههايي كه بايد بدون دريافت يک Keep Alive قبل از آنكه نقطه پاياني نشست را منقضی شده درنظر بگیرد، سیری شود. enableCompression اختیاری. xs: بولی. مشخص میکند که آیا پیوند OpenVPN، فشرده سازی را به کار میبرد. شامل ویژگی زير است: @algorithm اختیاری .xs :نشانه. در حال حاضر "lzo" پشتیبانی میشود. باید اگر فشردهسازی استفاده شود، وجود داشته باشد. status اختیاری. یک پرونده وضعیت که اتصالهای جاری را نشان میدهد، هر دقیقه بریده و بازنویسی میشود، را مشخص می کند. شامل ویژگیهای زیر است: @update اجباري. xs: بولي. مشخص مي كند كه آيا به روزرسانيهاي پرونده فعال است. @filename اجباري. xs: رشته. نام پروندهاي كه بايد به روز رسانيها در آن نوشته شود، را مشخص مي *ك*ند. Log

ختیاری. xs: رشته. به صورت پیش فرض، پیامهای ثبت وقایع` به syslog خواهد رفت (یا در ویندوزها، اگر به عنوان یک خدمت اجرا شوند، آنها به دایرکتوری "Program Files\OpenVPN\log"' خواهند رفت). این اجازه میدهد که این رفتار پیش فرض لغو شود. شامل ویژگیهای زیر است: @enabled اجباري. xs: بولي. مشخص مي كند كه آيا رفتار لغو خواهد شد. @append اجباري. xs: بولي. مشخص مي كند كه آيا يرونده ثبت وقايع اضافه يا لغو خواهد شد. @filename اجباري. xs: رشته. نام پروندهاي كه ثبت وقايع بايد در آن نوشته شود، را مشخص مي كند. @verbosity اختياري. xs: صحيح. درازاي پرونده ثبت وقايع، از • تا ۹. • به جز د<sub>ر</sub>مورد خطاهای جدی ساکت است. ۴ مناسب برای استفاده عمومی ۵ تا ۶ می تواند به اشکال زِ دایی مشکلات اتصال کمک کند. ۹ بسیار دراز است

@silenceAfter

اختیاری. xs: صحیح. پیامهای تکرارکننده سکوت. در بیشتر n پیامهای متوالی از همان رده پیام خروجی ثبت وقايع خواهد بود، در اينجا n مقدار مشخص شده است.

- **ت2- پیکزتىذي OpenVPN ومًوٍ**
- **ت1-2- پیکزتىذي ومًوٍ تزاي کارساس**

<?xml version="1.0" encoding="UTF-8"?> <tads xmlns="urn:schemas-upnp-org:ra:tads" xmlns:cfg="urn:schemas-upnp-org:ra:tacfg:openvpn" xmlns:xsi="http://www.w3.org/2001/XMLSchema-instance" xsi:schemaLocation="urn:schemas-upnp-org:ra:tads http://www.upnp.org/schemas/ra/tads-v1.xsd urn:schemas-upnp-org:ra:tacfg:openvpn http://www.upnp.org/schemas/ra/tacfg-openvpn-v1.xsd"> <profileConfig dataStructureType="server"> <profileInfo id="12" transportAgentName="OpenVPN"> OpenVPN configuration </profileInfo> <profileData> <cfg:openvpnCFG configurationType="server"> <cfg:protocol type="UDP"> <cfg:dev>tap0</cfg:dev> </cfg:protocol> <cfg:sslTls> <cfg:cipher>AES-128-CBC</cfg:cipher>

1- log 2- directory 1

```
<cfg:credentialID>100</cfg:credentialID>
\langle cfg:ssITls\rangle<cfg:server listeningPort="1194">
<cfg:persistPool>pool.txt</cfg:persistPool>
<cfg:bridge
ip="10.1.1.10"
netMask="255.255.255.0"
startingIP="10.1.1.20"
endingIP="10.1.1.30"/>
<cfg:push>
<cfg:gateway redirect="true"/>
</cfg:push>
<cfg:clientToClient>true</cfg:clientToClient>
</cfg:server>
<cfg:options>
<cfg:keepAlive interval="10" timeout="120"/>
<cfg:enableCompression algorithm="lzo">
true
</cfg:enableCompression>
</cfg:options>
</cfg:openvpnCFG>
</profileData>
</profileConfig>
</tads>
                                                             ت2-2- پیکزتىذي ومًوٍ تزاي کارخًاٌ
<?xml version="1.0" encoding="UTF-8"?>
<tads
xmlns="urn:schemas-upnp-org:ra:tads"
xmlns:cfg="urn:schemas-upnp-org:ra:tacfg:openvpn"
xmlns:xsi="http://www.w3.org/2001/XMLSchema-instance"
xsi:schemaLocation="urn:schemas-upnp-org:ra:tads
http://www.upnp.org/schemas/ra/tads-v1.xsd
urn:schemas-upnp-org:ra:tacfg:ipsec
http://www.upnp.org/schemas/ra/tacfg-openvpn-v1.xsd">
<profileConfig dataStructureType="server">
<profileInfo id="12" transportAgentName="OpenVPN">
OpenVPN configuration
</profileInfo>
<profileData>
<cfg:openvpnCFG configurationType="client">
<cfg:protocol type="UDP">
<cfg:dev>tap</cfg:dev>
</cfg:protocol>
<cfg:sslTls>
<cfg:cipher>AES-128-CBC</cfg:cipher>
<cfg:credentialID>100</cfg:credentialID>
\langle cfg:ssITls\rangle<cfg:client remoteHost="vpn.mydomain.org" remotePort="1194">
<cfg:resolveRetry seconds="-1"/>
<cfg:devNode>MyVPNInterface</cfg:devNode>
</cfg:client>
<cfg:options>
```

```
<cfg:keepAlive interval="10" timeout="120"/>
```
<cfg:enableCompression algorithm="lzo"> true </cfg:enableCompression> </cfg:options> </cfg:openvpnCFG> </profileData> </profileConfig> </tads>